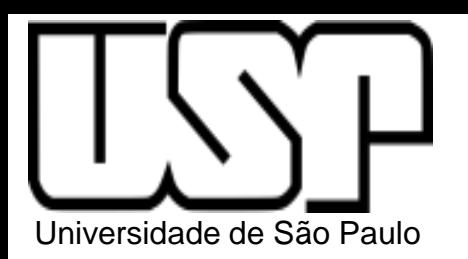

**PSI3322 - ELETRÔNICA II**

### **Prof. João Antonio Martino**

### AULA 17

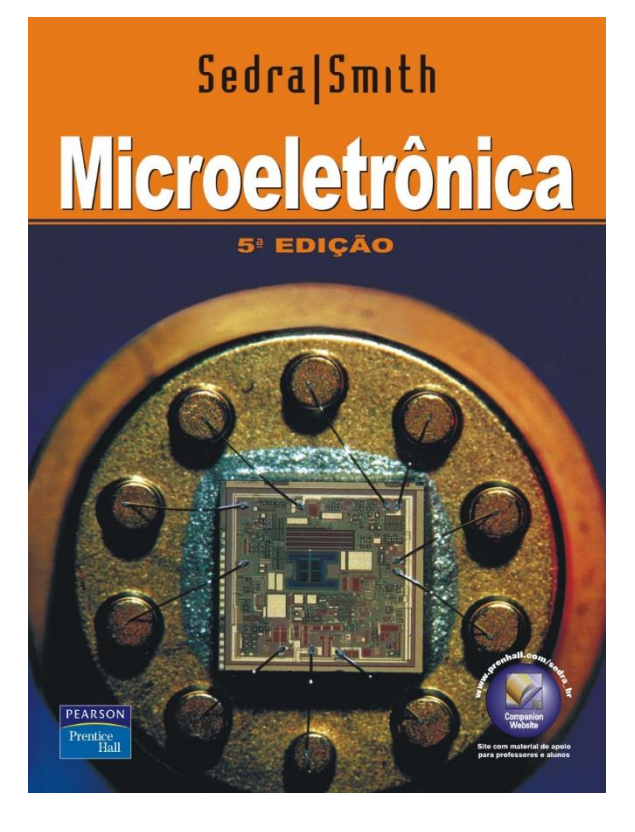

Cap. 7: Amplificadores diferenciais com MOS: introdução, par diferencial, operação em pequenos sinais do par diferencial, ganho diferencial de tensão (p. 429-436)

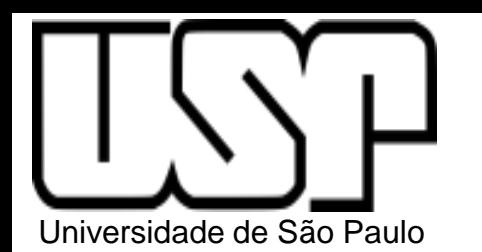

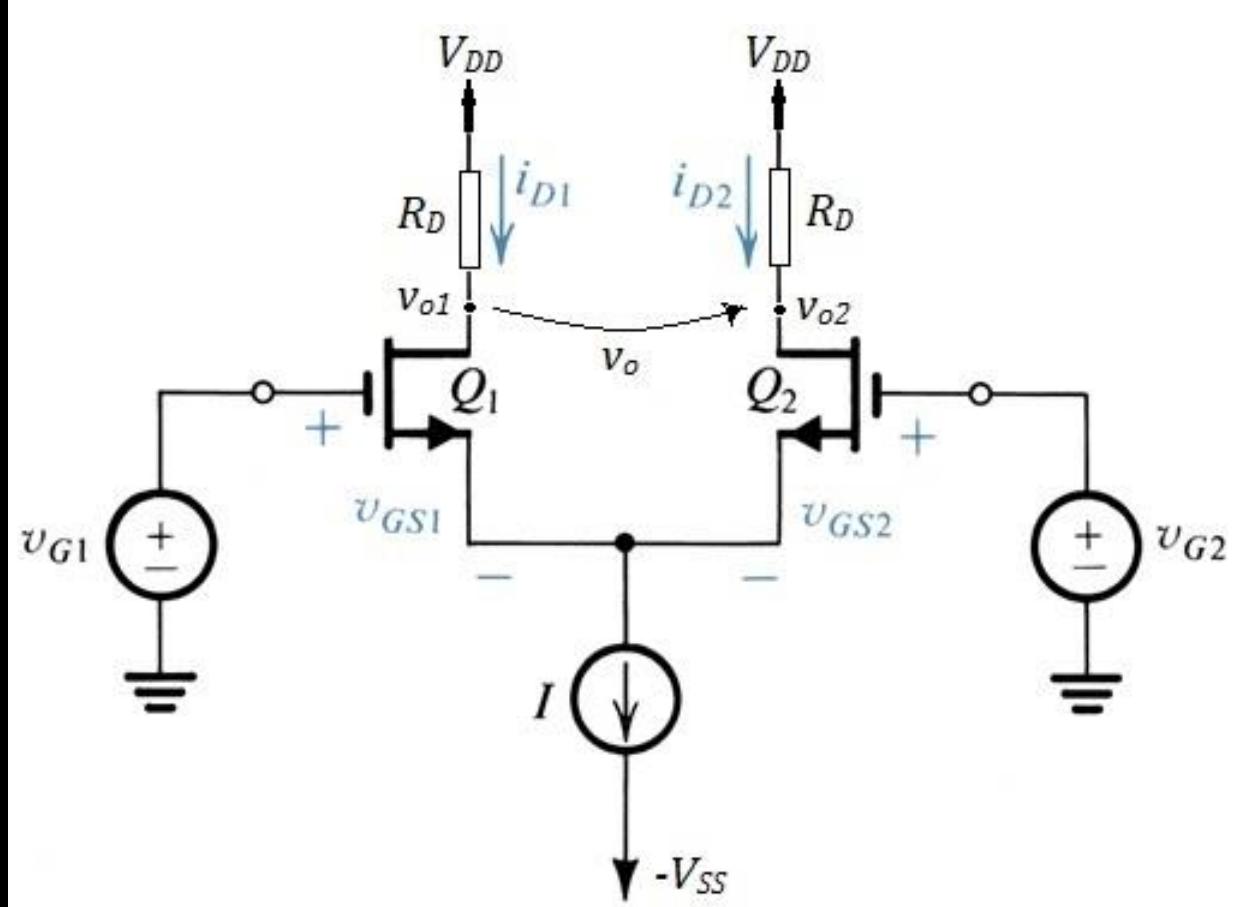

### Vantagem do Amp. Dif. ?

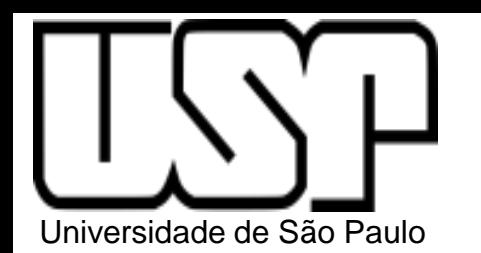

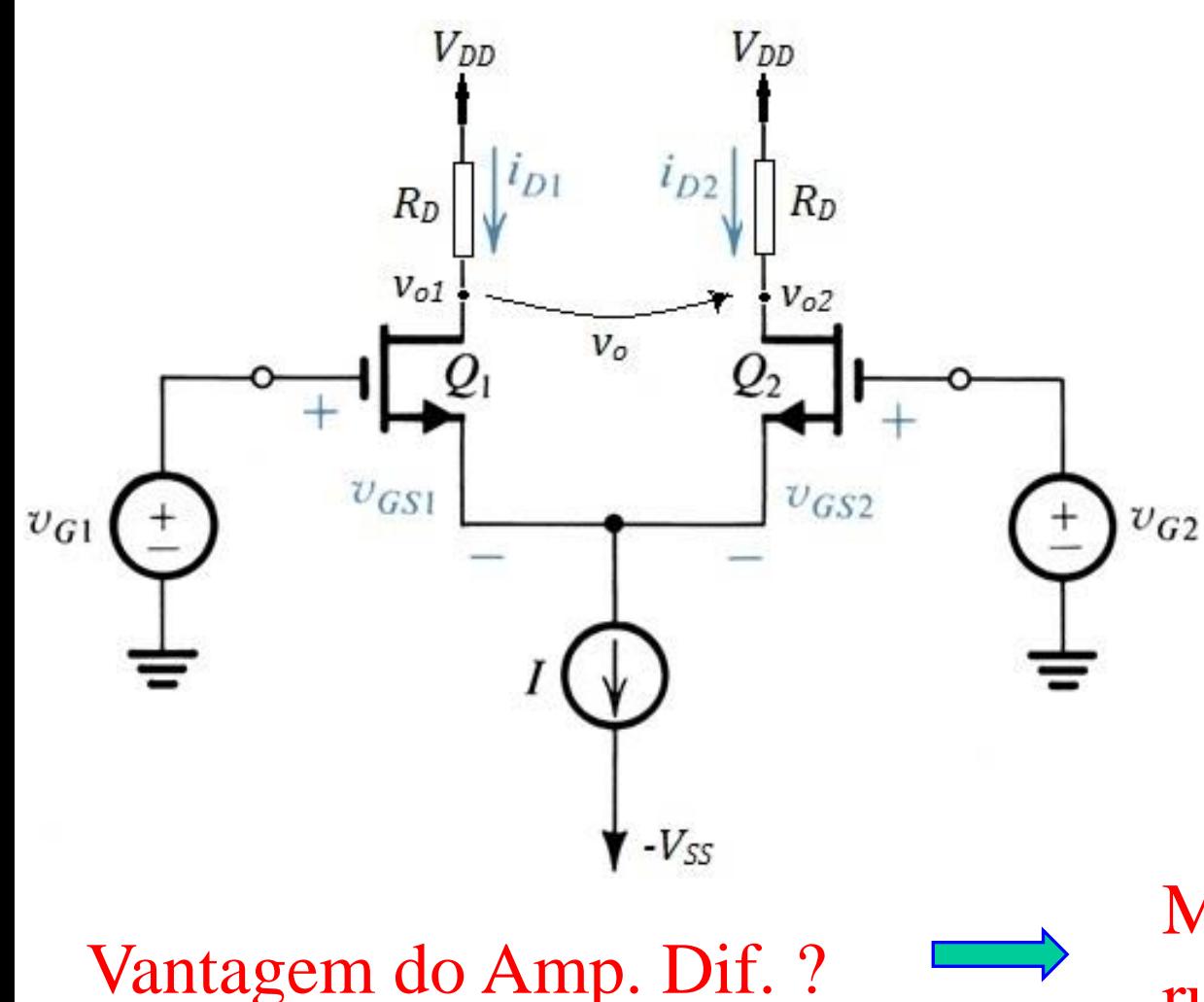

$$
v_o \propto (v_{G1} - v_{G2})
$$
  

$$
v_o = A \cdot (v_{G1} - v_{G2})
$$

- Q1 e Q2 devem ser casados
- Q1 e Q2 devem estar polarizados na saturação

Muito menos sensível a ruídos e interferência

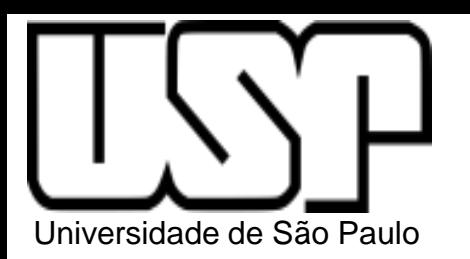

Gangorra

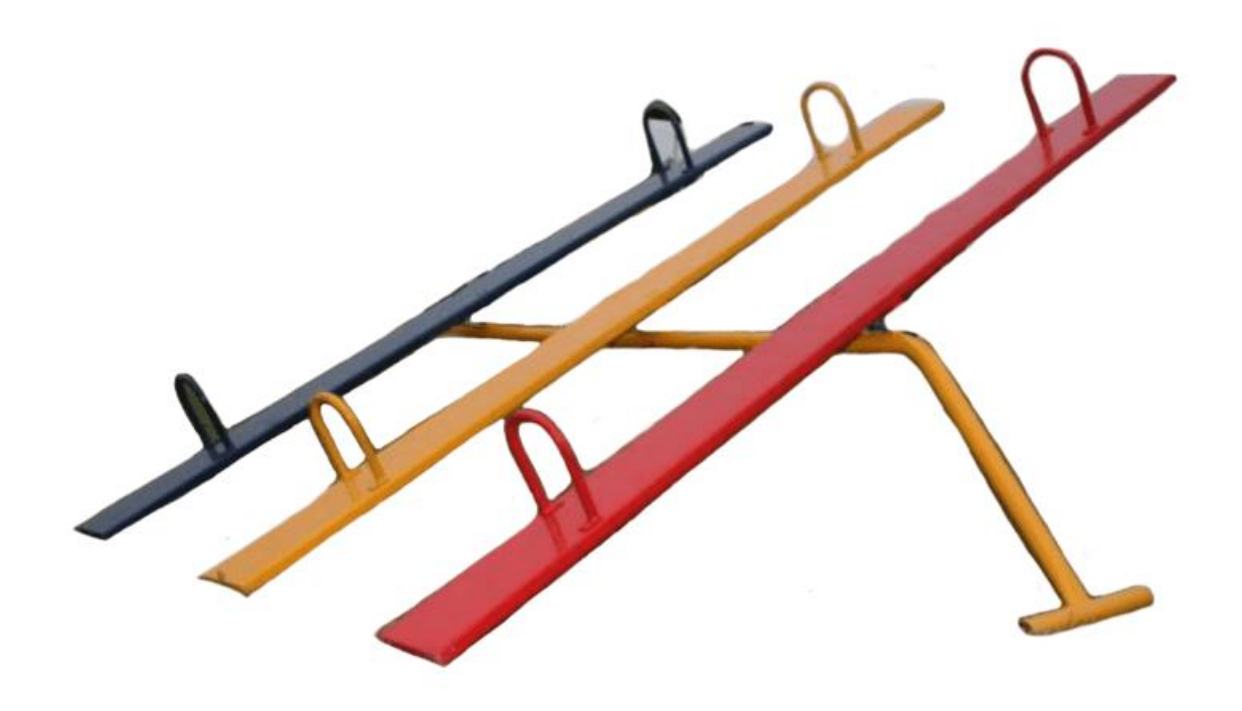

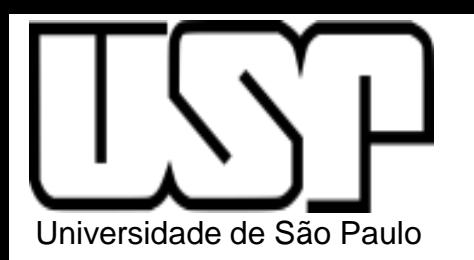

Gangorra

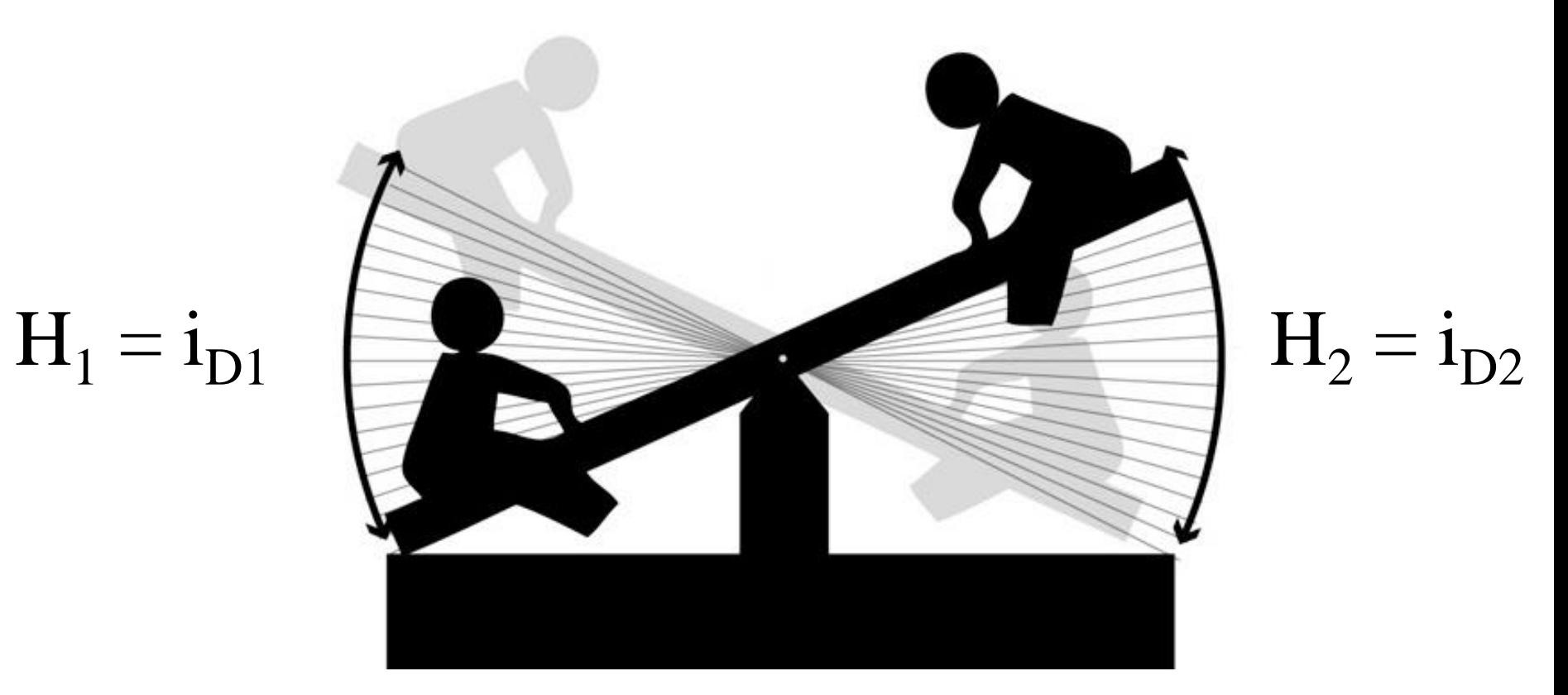

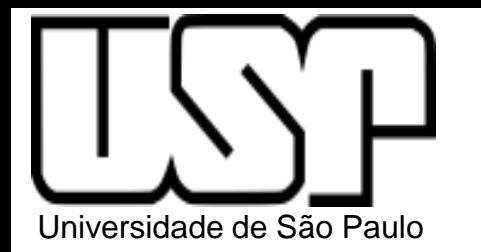

### NMOSFET

(modelo para grandes sinais)

- $i_D = 0$ • Região de Corte:  $v_{GS} \le V_t$  ou  $v_{GS} - V_t \le 0$
- Região Triodo:  $0 < v_{DS} \le v_{GS} V_t$

$$
i_{D} = k'_{n} \prod_{L}^{W} \left[ (v_{GS} - V_{t}) . v_{DS} - \frac{v_{DS}^{2}}{2} \right]
$$

• Região de Saturação:  $0 < v_{\text{GS}}$ -V<sub>t</sub> $\le v_{\text{DS}}$ 

$$
i_D = k'_n \frac{W}{L} \frac{(v_{GS} - V_t)^2}{2} \cdot (1 + \lambda v_{DS})
$$

$$
\frac{\frac{1}{1 + \frac{1}{1 + \frac
$$

 $\ddot{}$ 

 $v_{DS}$ 

onde  $k'_n =$  $\mu_n \epsilon_{OX}$ tox  $= \mu_{n} C_{OX} \qquad \lambda =$ 1  $V_A$ V<sub>A</sub> tensão Early

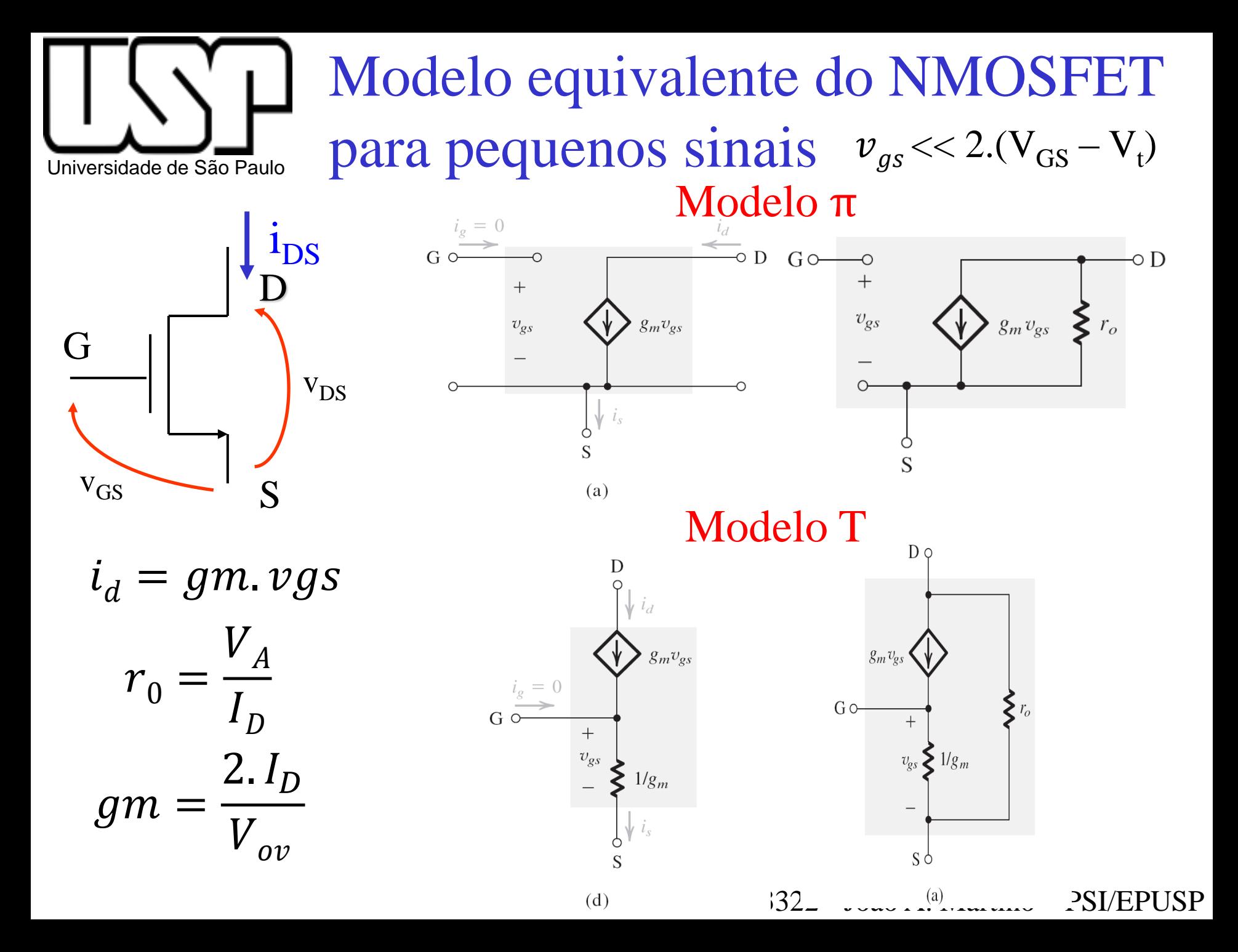

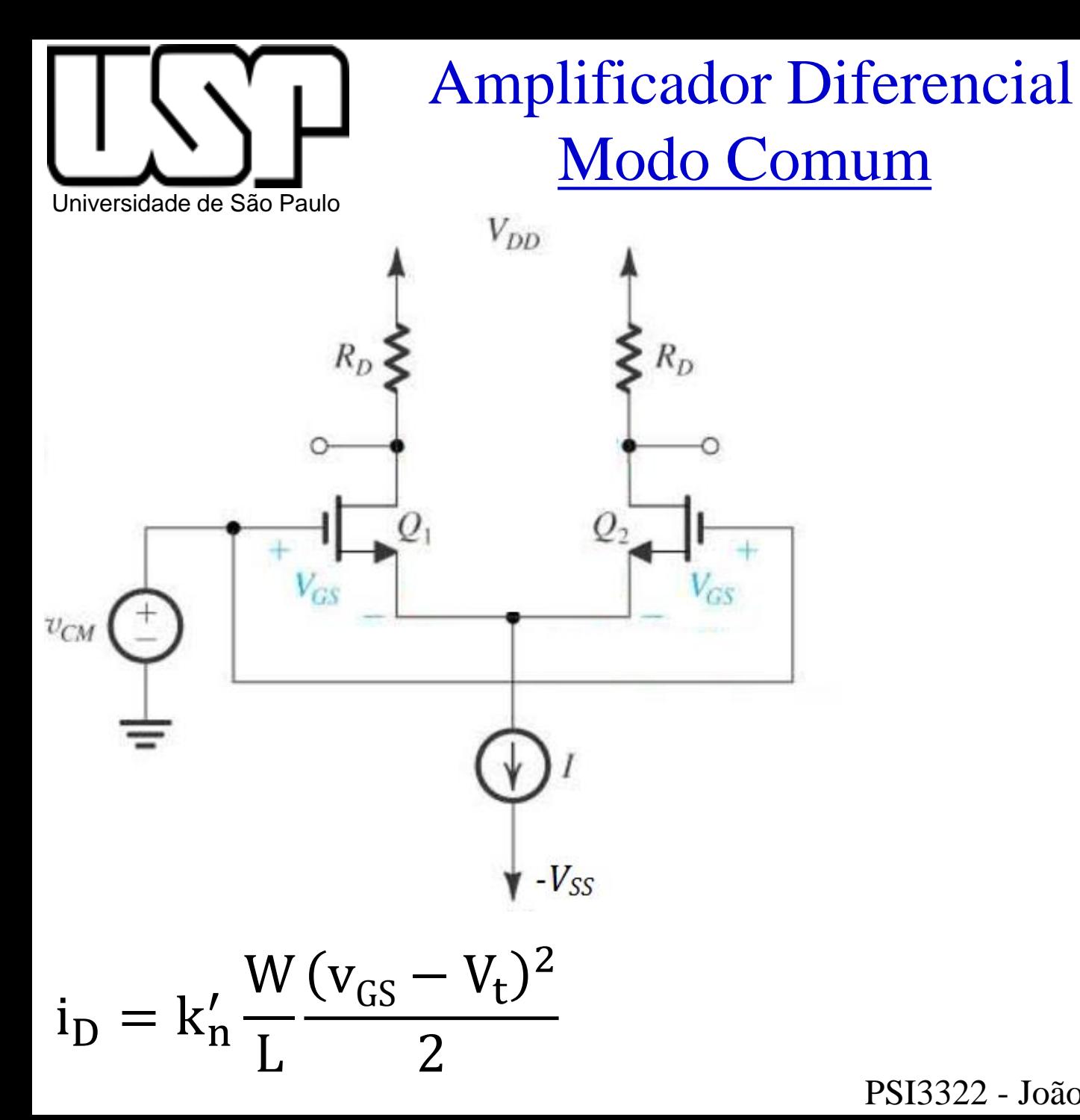

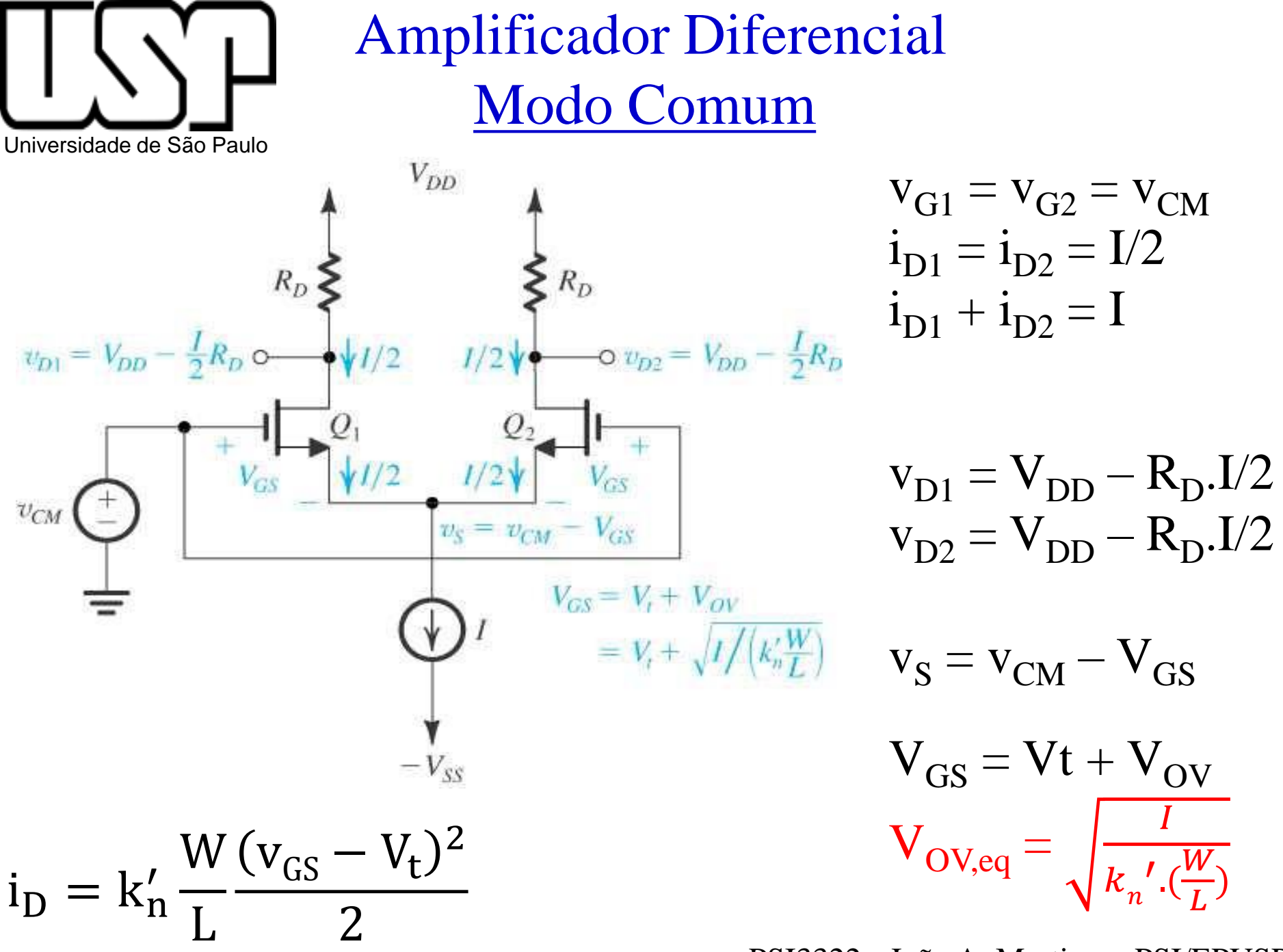

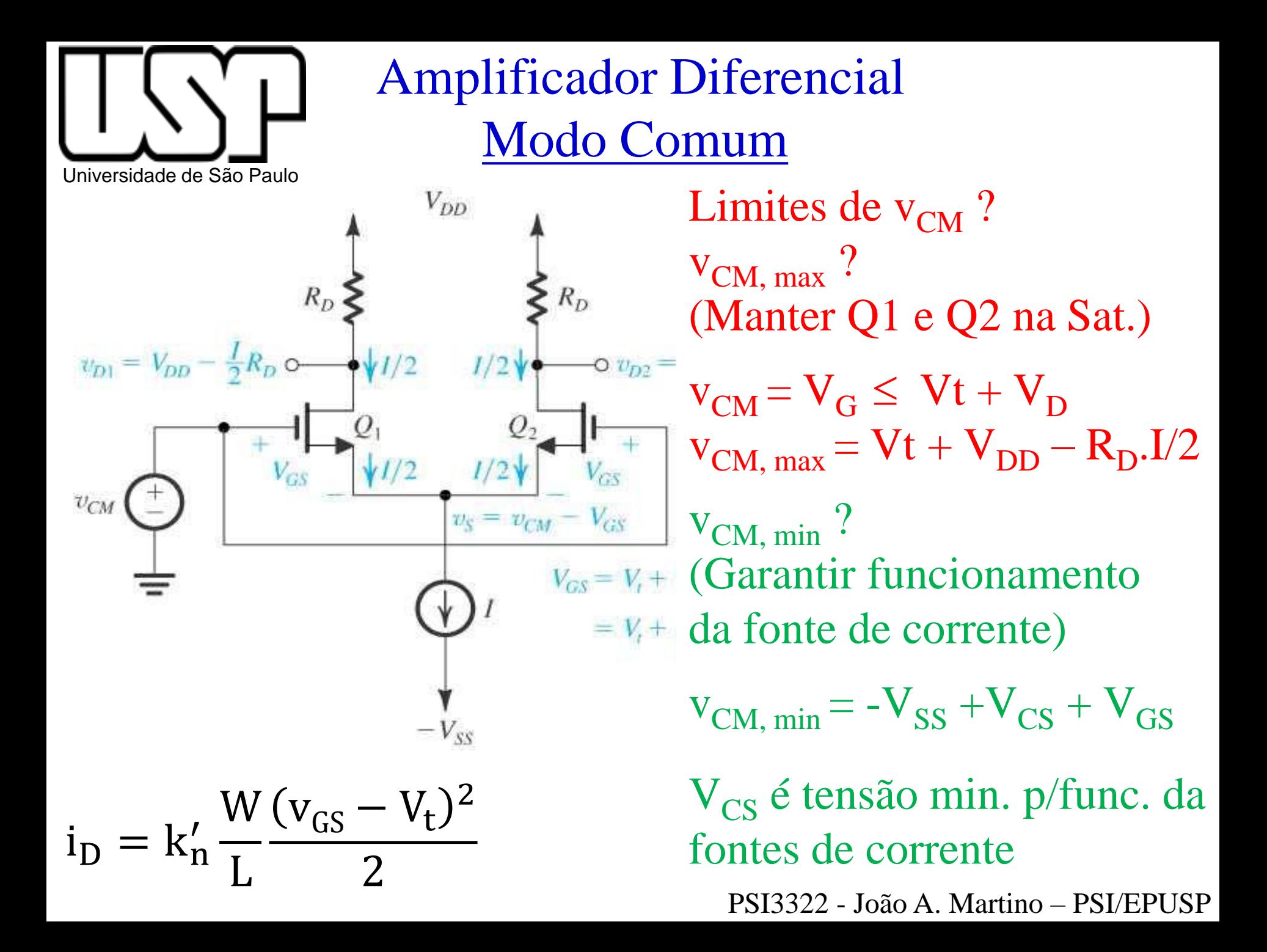

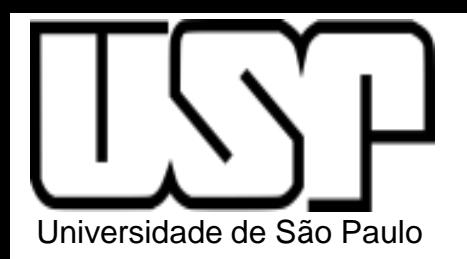

## Amplificador Diferencial Modo Diferencial

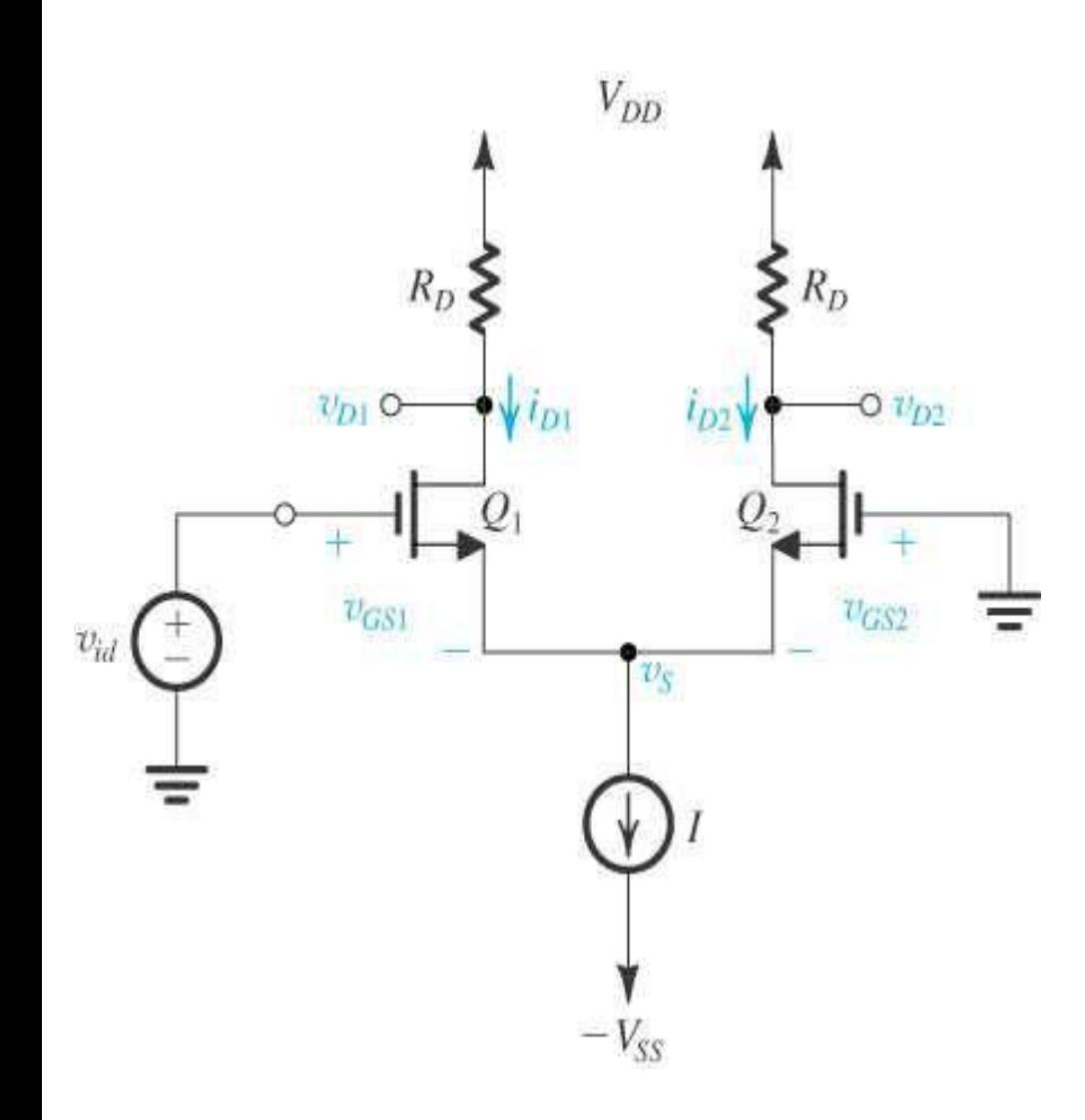

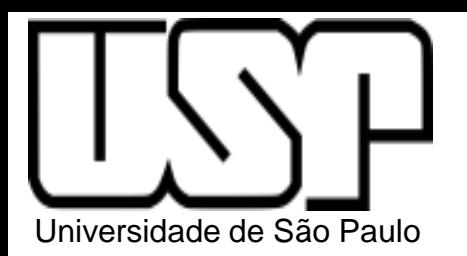

Amplificador Diferencial Modo Diferencial

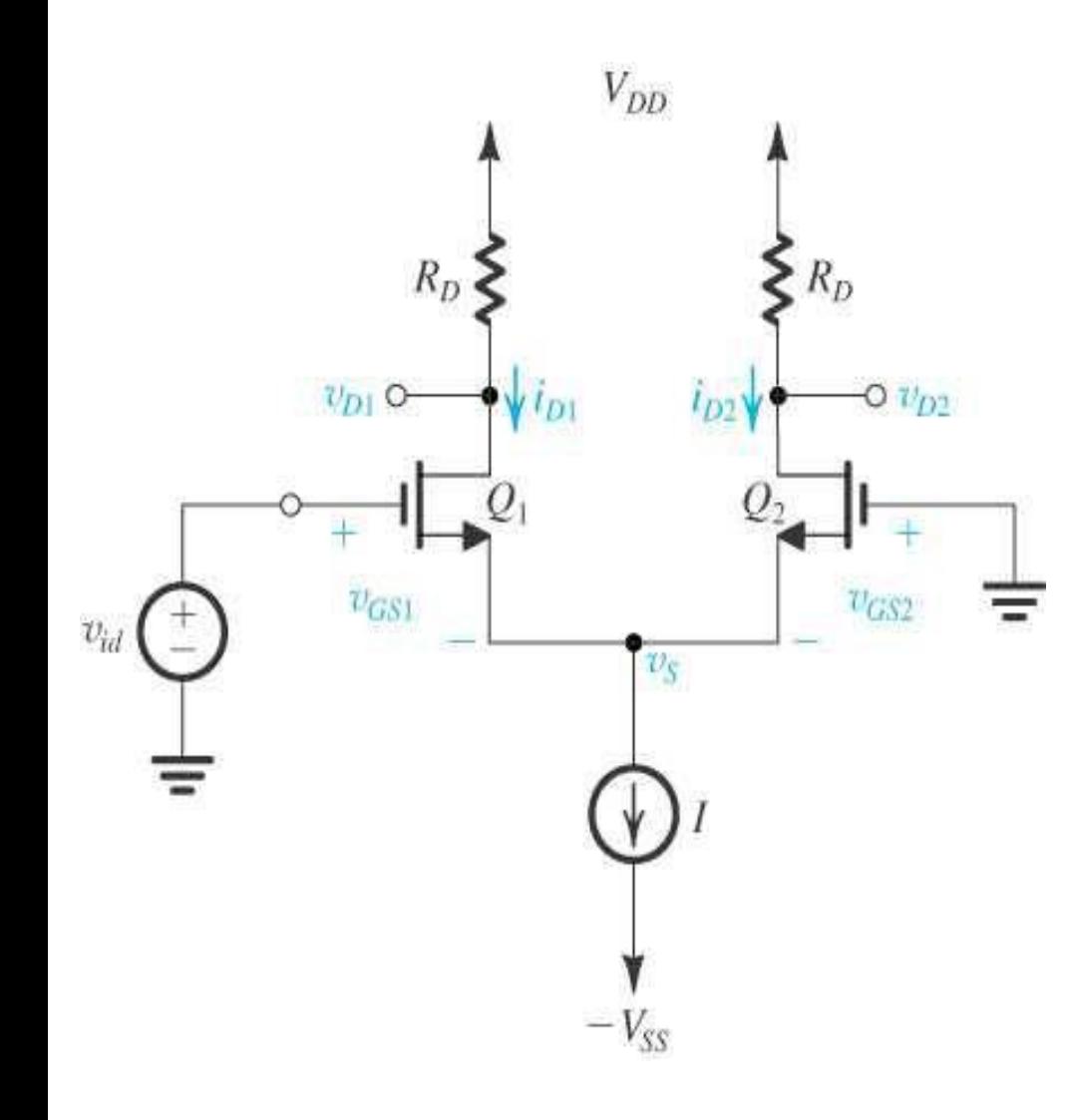

$$
v_{id} = v_{G1} - v_{G2}
$$
  
\n
$$
v_{id} > 0 \implies i_{D1} > i_{D2}
$$
  
\n
$$
v_{D1} < v_{D2}
$$
  
\n
$$
v_{O} = v_{D2} - v_{D1} > 0
$$
  
\n
$$
v_{id} < 0 \implies i_{D1} < i_{D2}
$$
  
\n
$$
v_{D1} > v_{D2}
$$
  
\n
$$
v_{O} = v_{D2} - v_{D1} < 0
$$

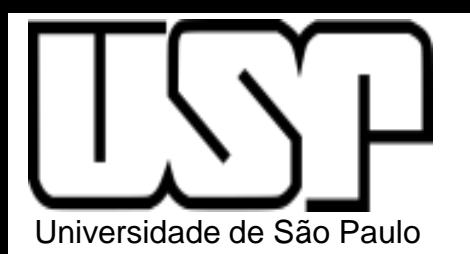

Amplificador Diferencial Modo Diferencial

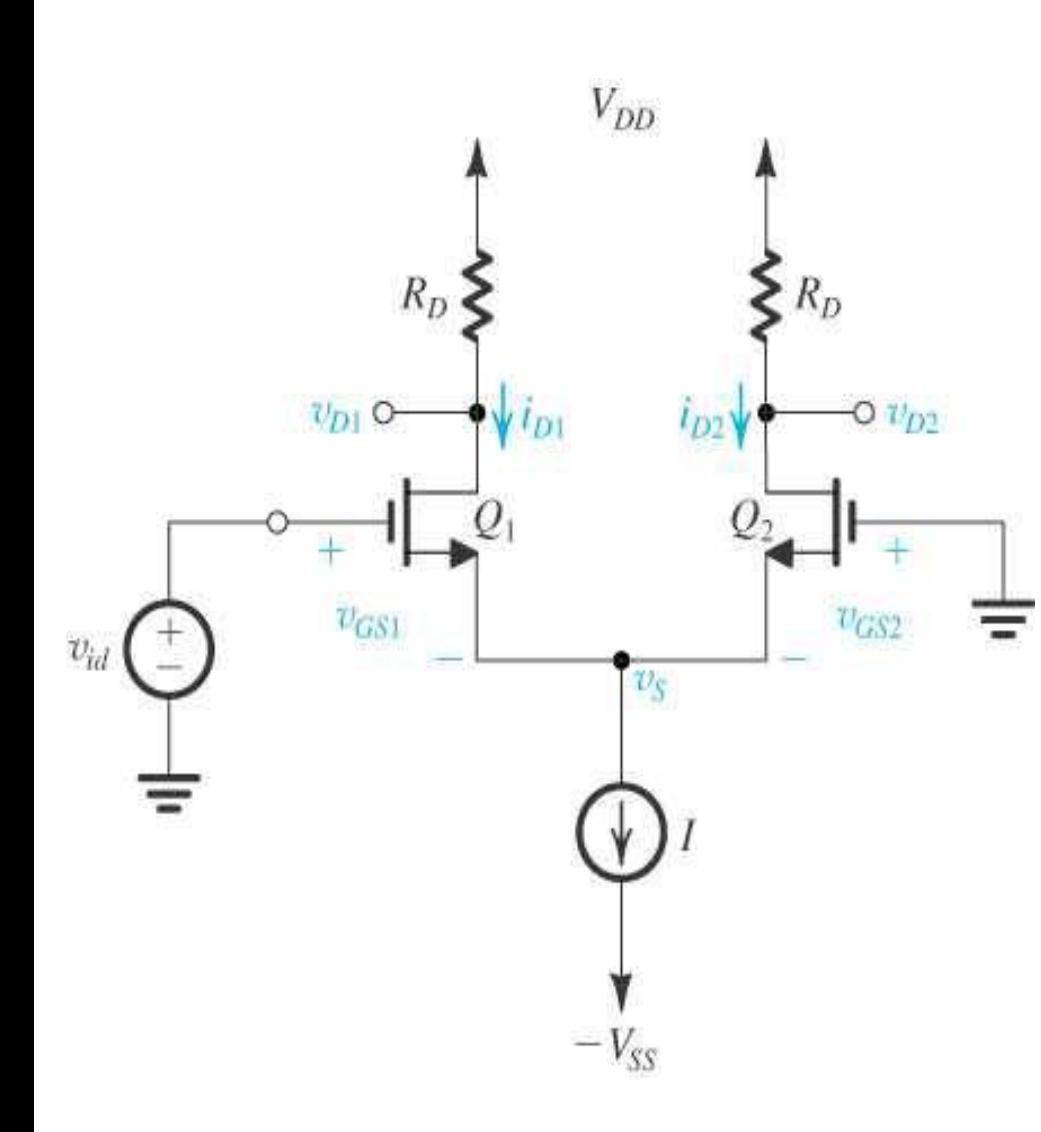

Limites de  $v_{id}$  ?  $p/v_{id, max} \rightarrow i_{D1} = I e i_{D2} = 0$  $i_{D1} = k'_{n}$ ′ W L  $\rm Vov)^2$ 2  $=$  I  $V_{\text{OV}} =$  $\overline{2.I}$  $k_{n}^{\prime}$  (  $\overline{W}$  $\boldsymbol{L}$ )  $=\sqrt{2.V}_{\rm OV,eq}$  $V_{GS1} = Vt + V_{OV}$  $V_{GS1} = Vt + \sqrt{2}$ . $V_{OV,eq}$  $V_{\rm id} = V_{\rm GS1} + V_{\rm S}$  $v_{id} = Vt + \sqrt{2}$ .  $V_{OV,eq} + (-Vt)$  $V_{\text{id,max}} = \sqrt{2}$ .  $V_{\text{OV,eq}}$  $V_{\text{id,min}} = -\sqrt{2}$ . $V_{\text{OV},\text{eq}}$ 

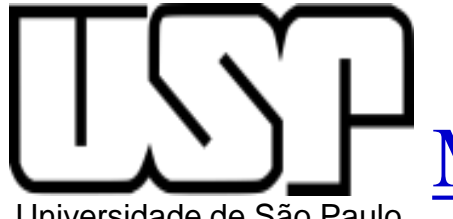

# Amplificador Diferencial Modo Diferencial (Grandes Sinais)

Universidade de São Paulo

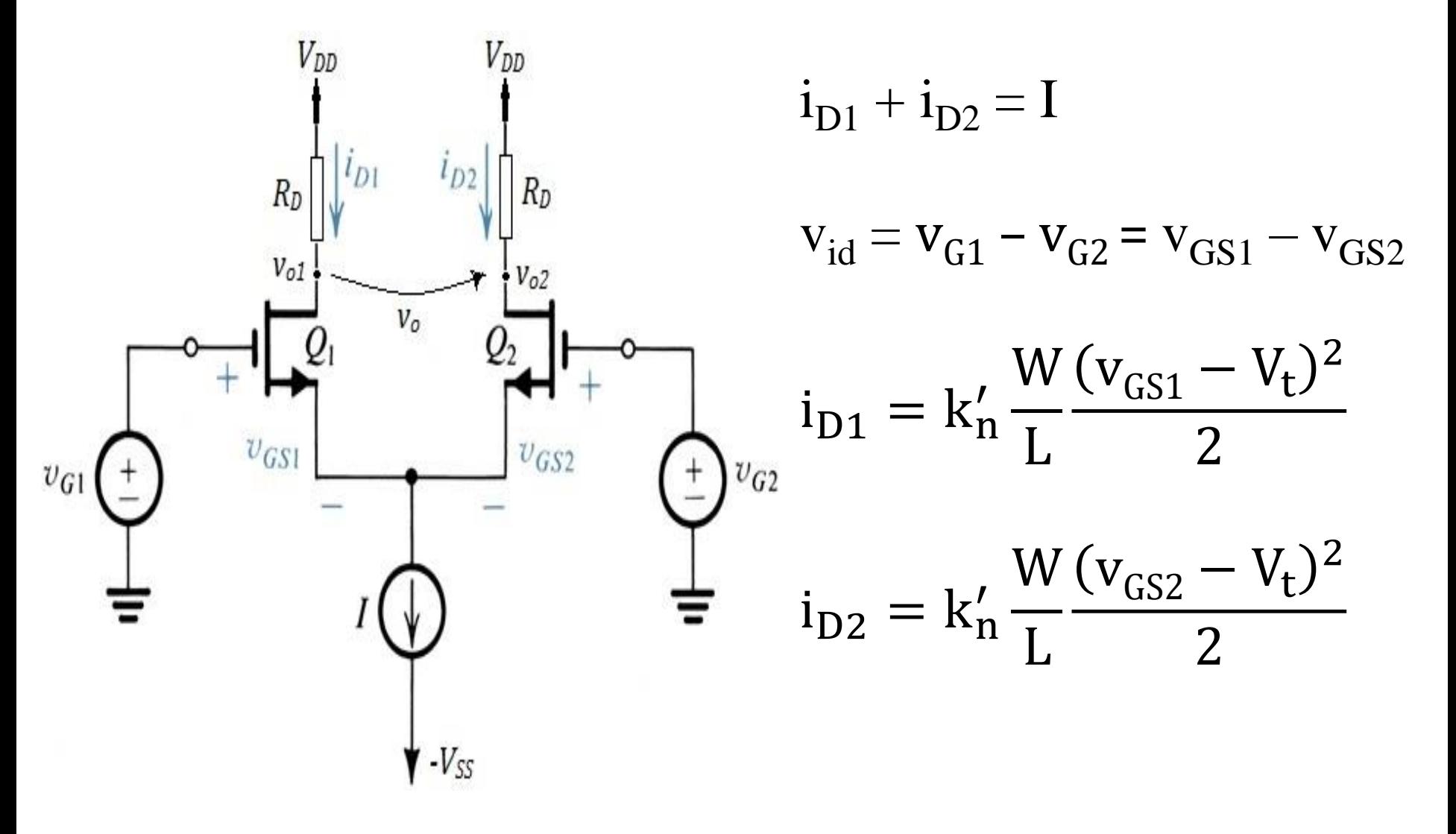

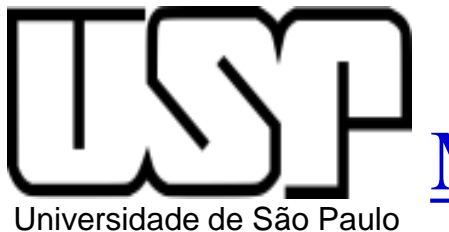

# Amplificador Diferencial Modo Diferencial (Grandes Sinais)

 $i_{D1} + i_{D2} = I$ 

$$
v_{id} = v_{G1} - v_{G2} = v_{GS1} - v_{GS2}
$$

$$
i_{D1} = \frac{I}{2} + \frac{I}{V_{OV}} \cdot \frac{v_{id}}{2} \cdot \sqrt{1 + \left(\frac{v_{id}/2}{V_{OV}}\right)^2}
$$

$$
i_{D2} = \frac{I}{2} - \frac{I}{V_{OV}} \cdot \frac{v_{id}}{2} \cdot \sqrt{1 + \left(\frac{v_{id}/2}{V_{OV}}\right)^2}
$$

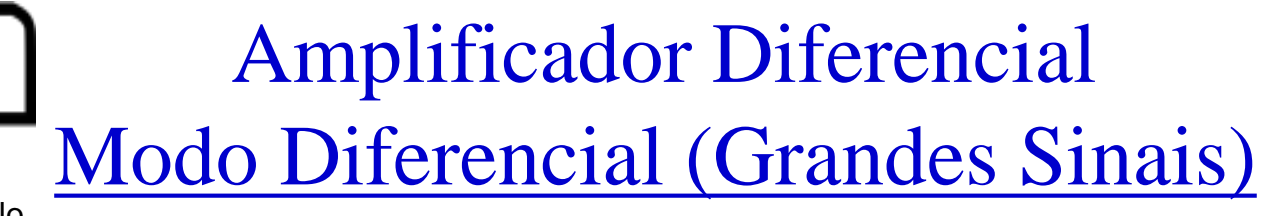

Universidade de São Paulo

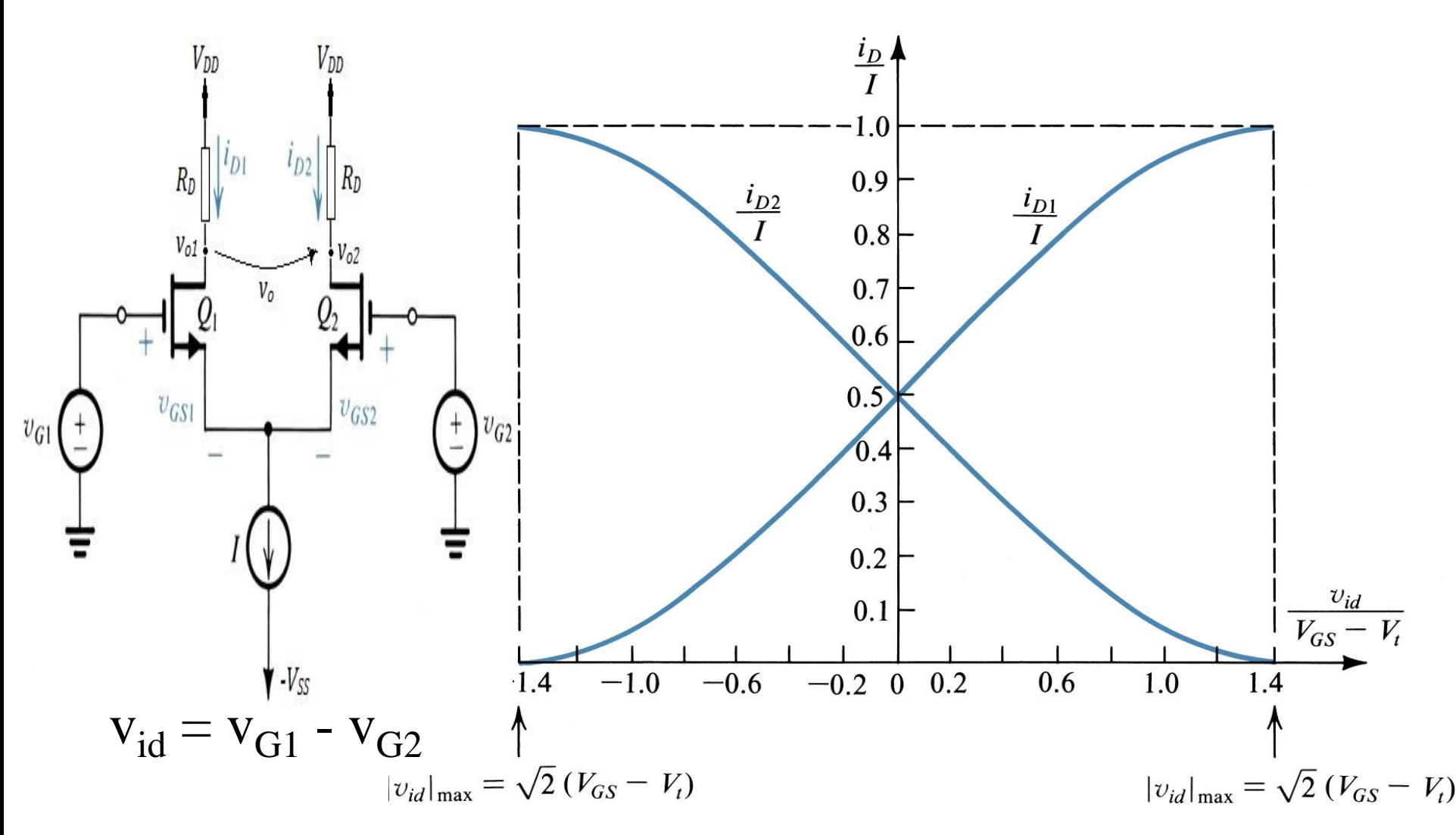

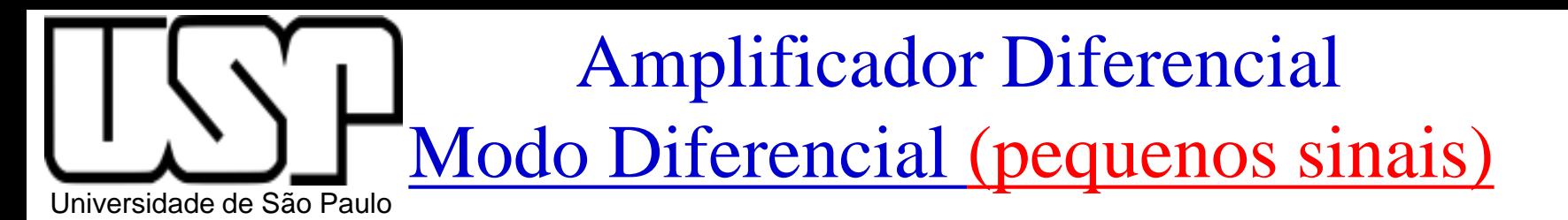

$$
i_{D1} = \frac{I}{2} + \frac{I}{V_{OV}} \cdot \frac{v_{id}}{2} \cdot \sqrt{1 + \left(\frac{v_{id}/2}{V_{OV}}\right)^2}
$$

$$
i_{D2} = \frac{I}{2} - \frac{I}{V_{OV}} \cdot \frac{v_{id}}{2} \cdot \sqrt{1 + \left(\frac{v_{id}/2}{V_{OV}}\right)^2}
$$

PSI3322 - Yoão A. Martino – PSI/EPUSP Para  $\frac{v_{\rm id}/2}{v}$  $V_{\rm OV}$  $\ll 1 \rightarrow$  vid  $\ll 2$ . VOV (condição para pequenos sinais)  $i_{D1} =$ I 2  $+$ I  $\rm V_{OV}$ . vid 2  $= I_{D1} + i_{d1} \rightarrow i_{d1} =$ I  $\rm V_{OV}$ . vid 2  $=$  gm. vid 2  $i_{D2}$  = I 2 − I  $\rm V_{OV}$ . vid 2  $= I_D + i_{d2} \rightarrow i_{d2} = -$ I y<br>Уру . vid 2  $=$  -  $gm$ . vid <u>2</u>

# Amplificador Diferencial Modo Diferencial (pequenos sinais)

Universidade de São Paulo

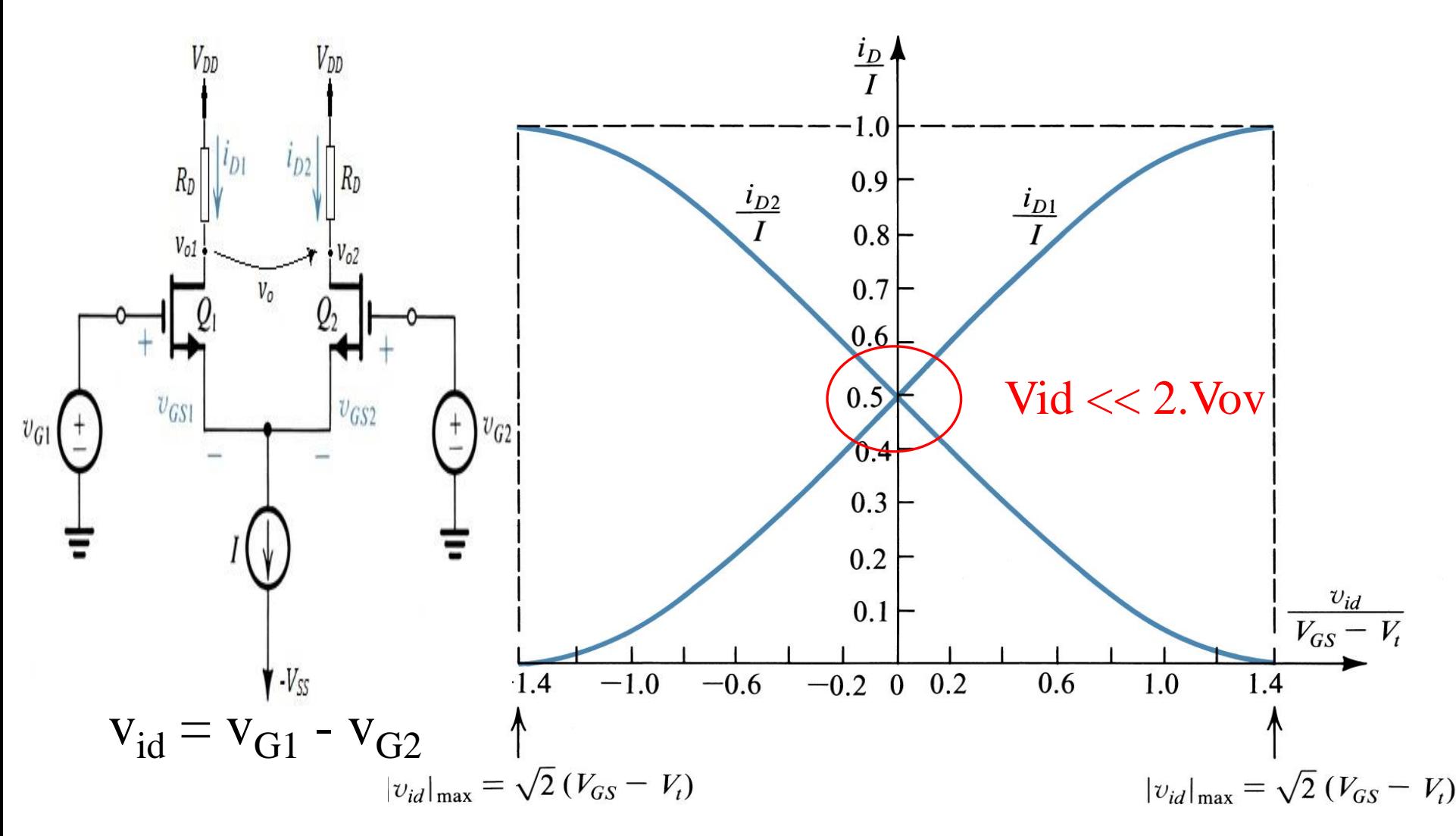

### Amplificador Diferencial Modo Diferencial (pequenos sinais)

Universidade de São Paulo

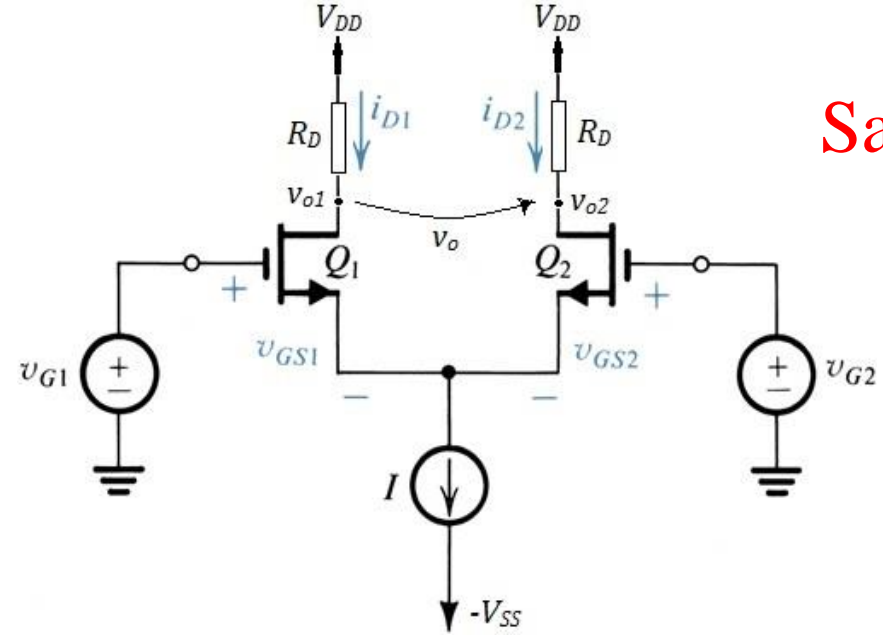

Ganho em modo diferencial Saída única (dreno e terra):  $v_{\Omega1}/v_{\Omega}$ Saída diferencial: v<sub>O</sub>/v<sub>id</sub>

Modo Diferencial (pequenos sinais)

Universidade de São Paulo

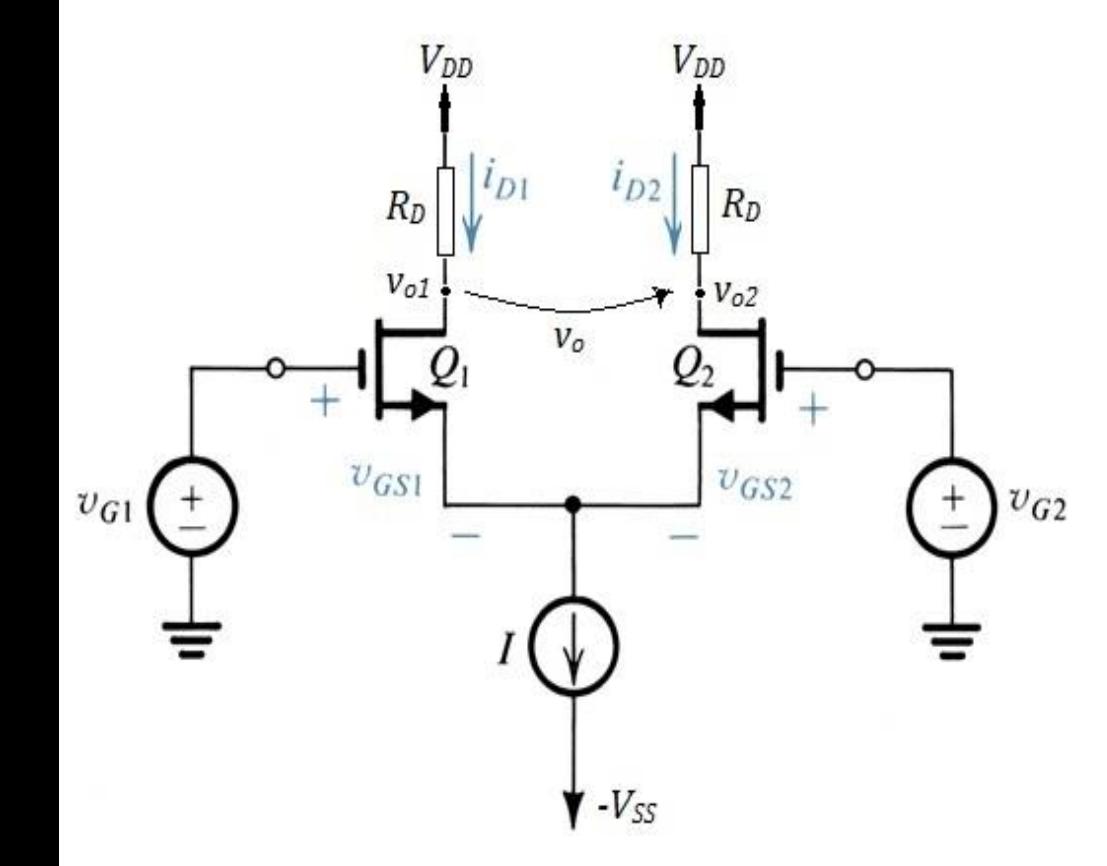

Condição para pequenos sinais:

 $V_{id} = V_{G1} - V_{G2}$ 

 $v_{\rm id} \ll 2$ . Vov Saída única (dreno e terra): Ganho em modo diferencial

$$
v_{O1}/v_{id} = -\,g m.(R_D//r_O)/2
$$

$$
v_{O2}/v_{id} = + \,g m.(R_D//r_O)/2
$$

Saída diferencial:

 $V_{\rm O} = V_{\rm O2} - V_{\rm O1}$ 

 $v_{O}/v_{id} = gm.(R_D//r_O)$ 

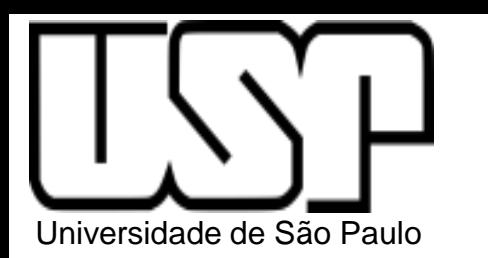

Exercício 7.4 (pag. 436)

Um par diferencial MOS está operando com uma corrente  $7.4$ total de 0,8 mA, utilizando transistores com razão W/L de 100,  $\mu_n C_{ox} = 0.2$  mA/V<sup>2</sup>,  $V_A = 20$  V e  $R_D = 5$  k $\Omega$ . Determine  $V_{OV}$ ,  $g_m$ ,  $r_o$  e  $A_d$ . Resposta  $0.2$  V; 4 mA/V; 50 k $\Omega$ ; 18.2 V/V.

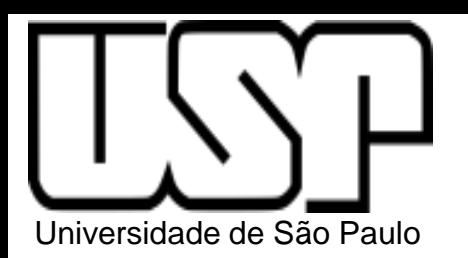

**PSI3322 - ELETRÔNICA II**

### **Prof. João Antonio Martino**

### AULA 18

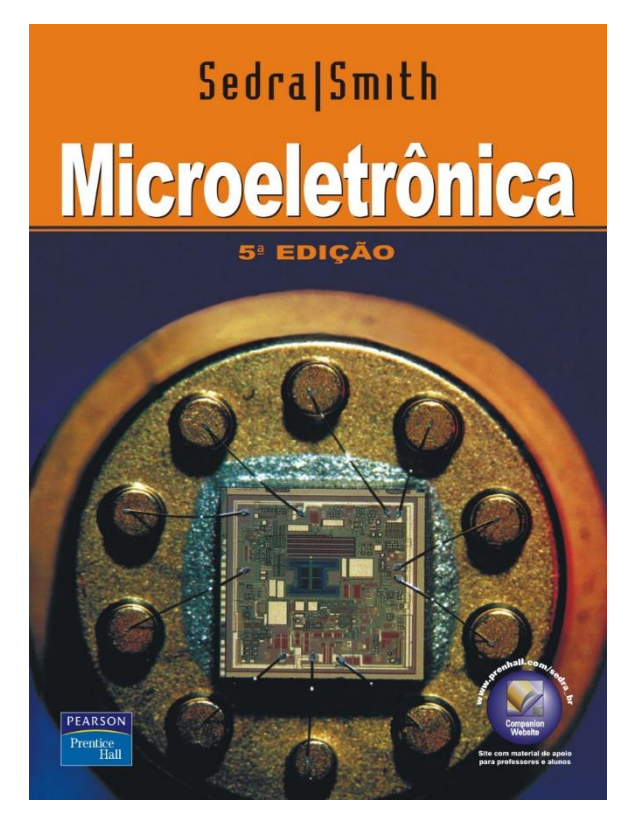

Ganho de modo comum, rejeição de modo comum. (p. 436-438)

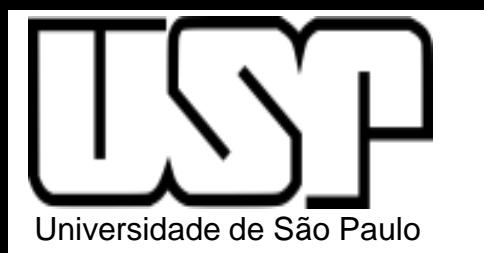

# Amplificador Diferencial Modo Comum (pequenos sinais)

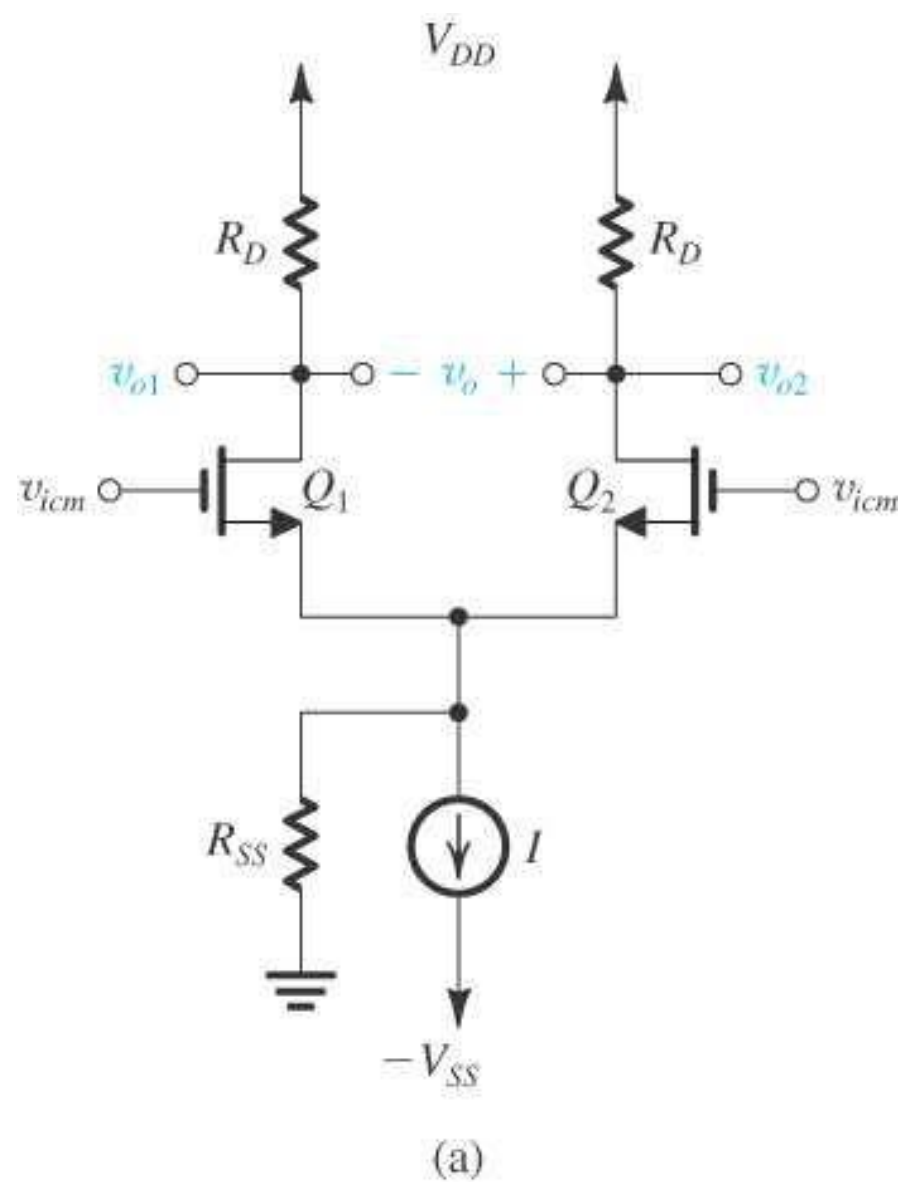

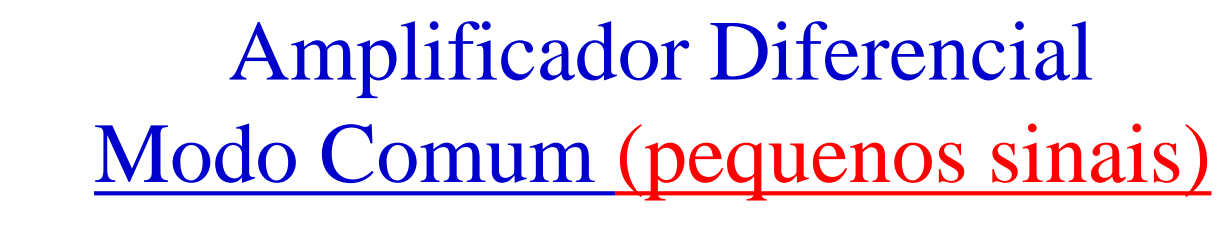

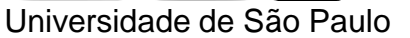

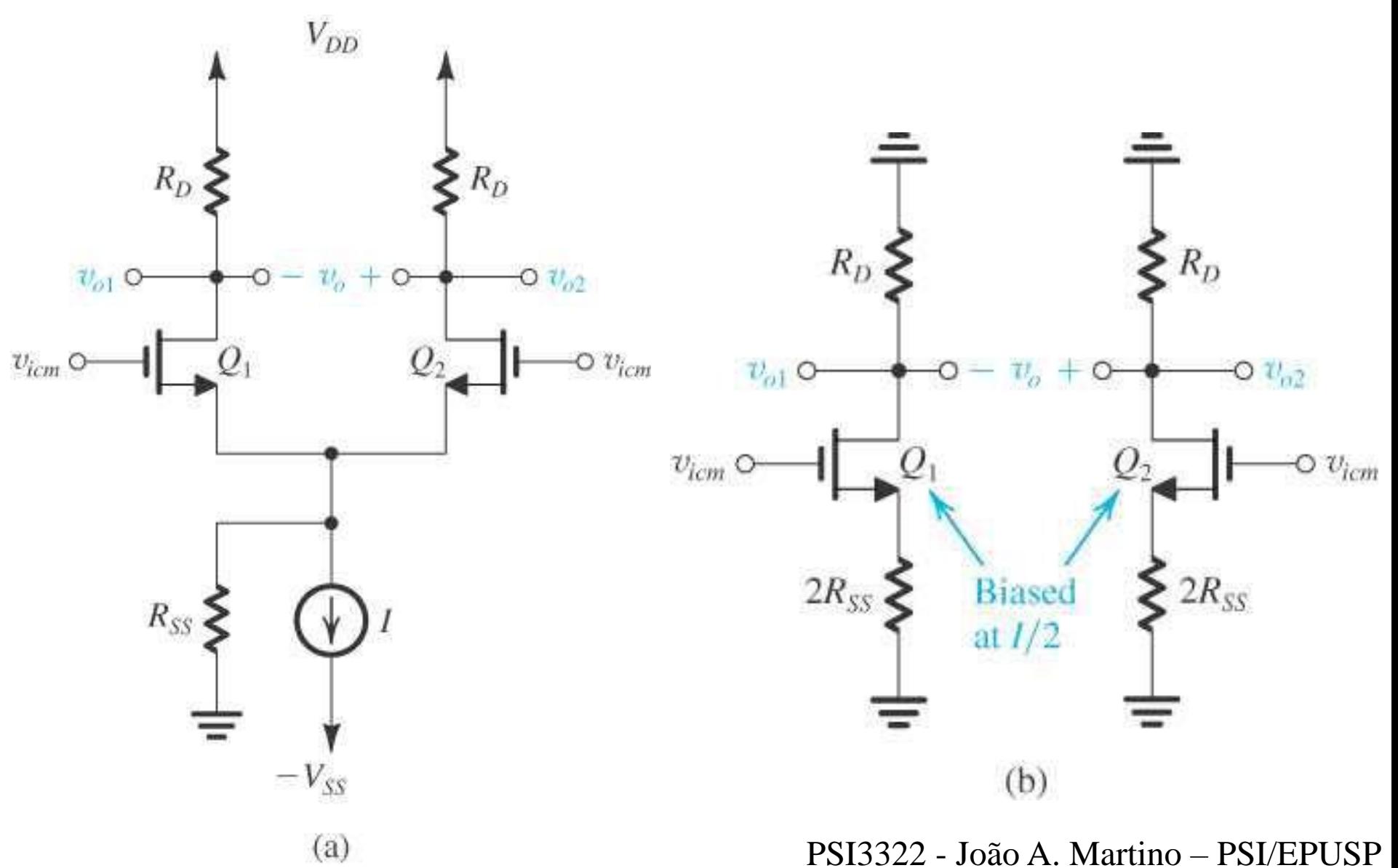

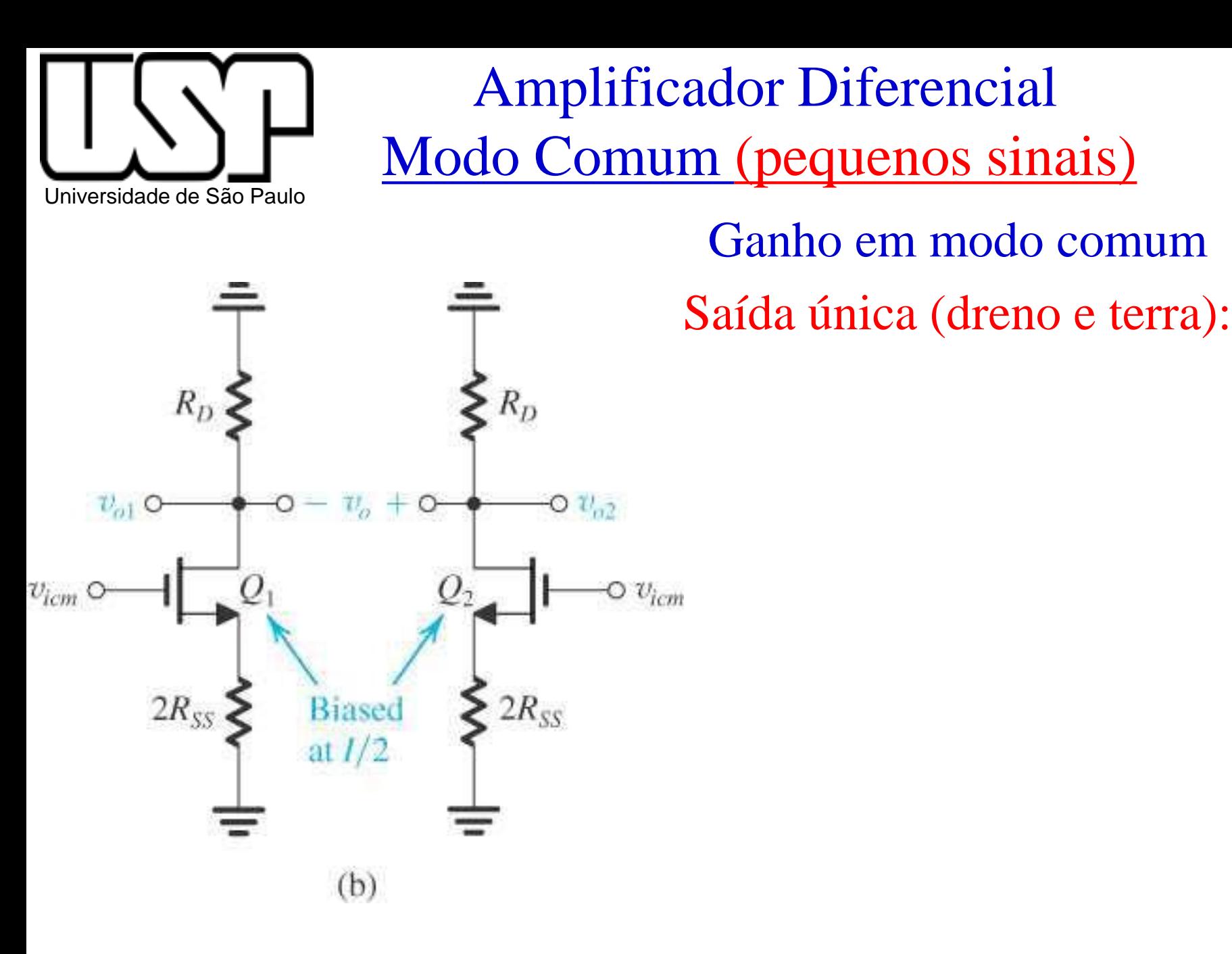

Ganho em modo comum

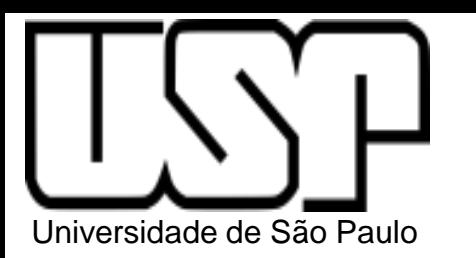

# Amplificador Diferencial Modo Comum (pequenos sinais)

Ganho em modo comum

Saída diferencial:

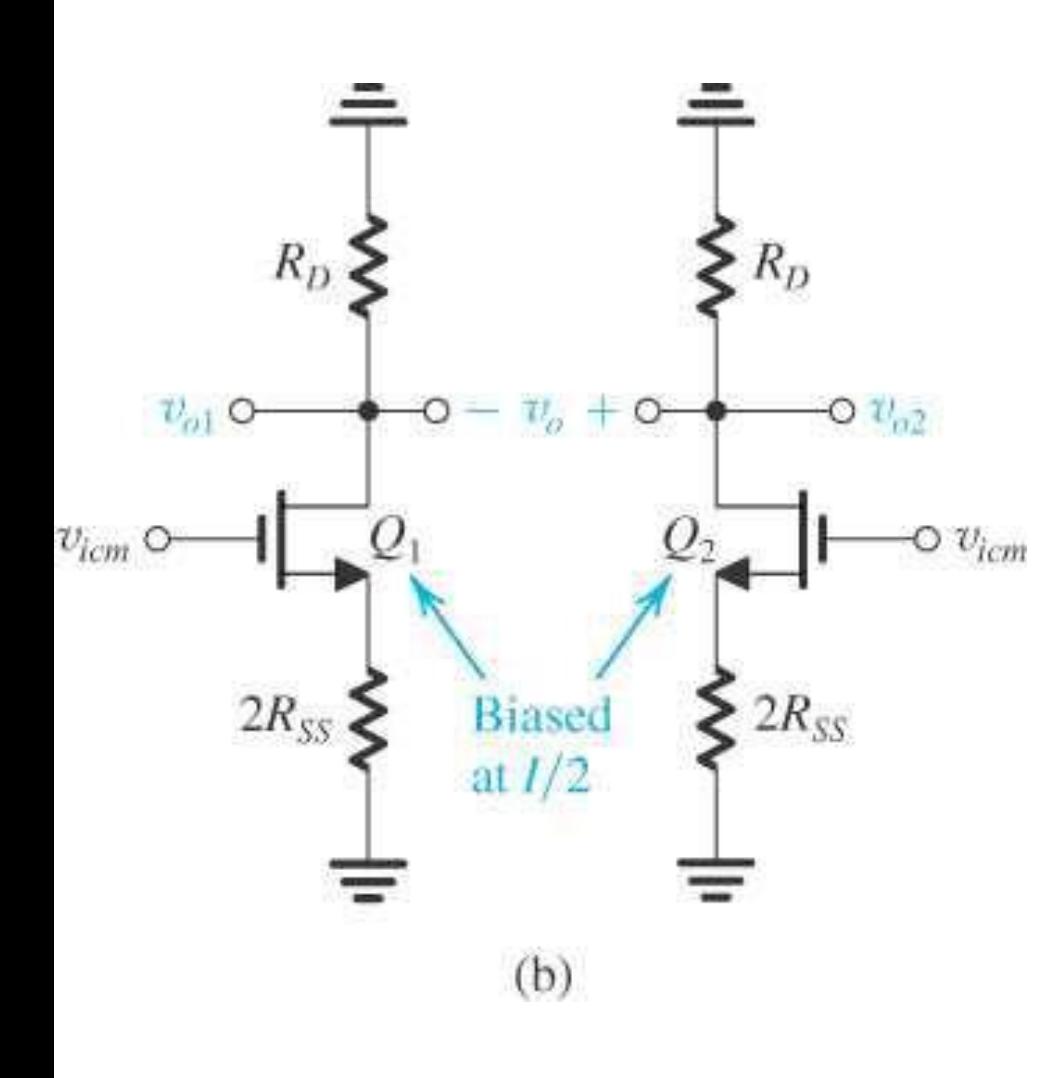

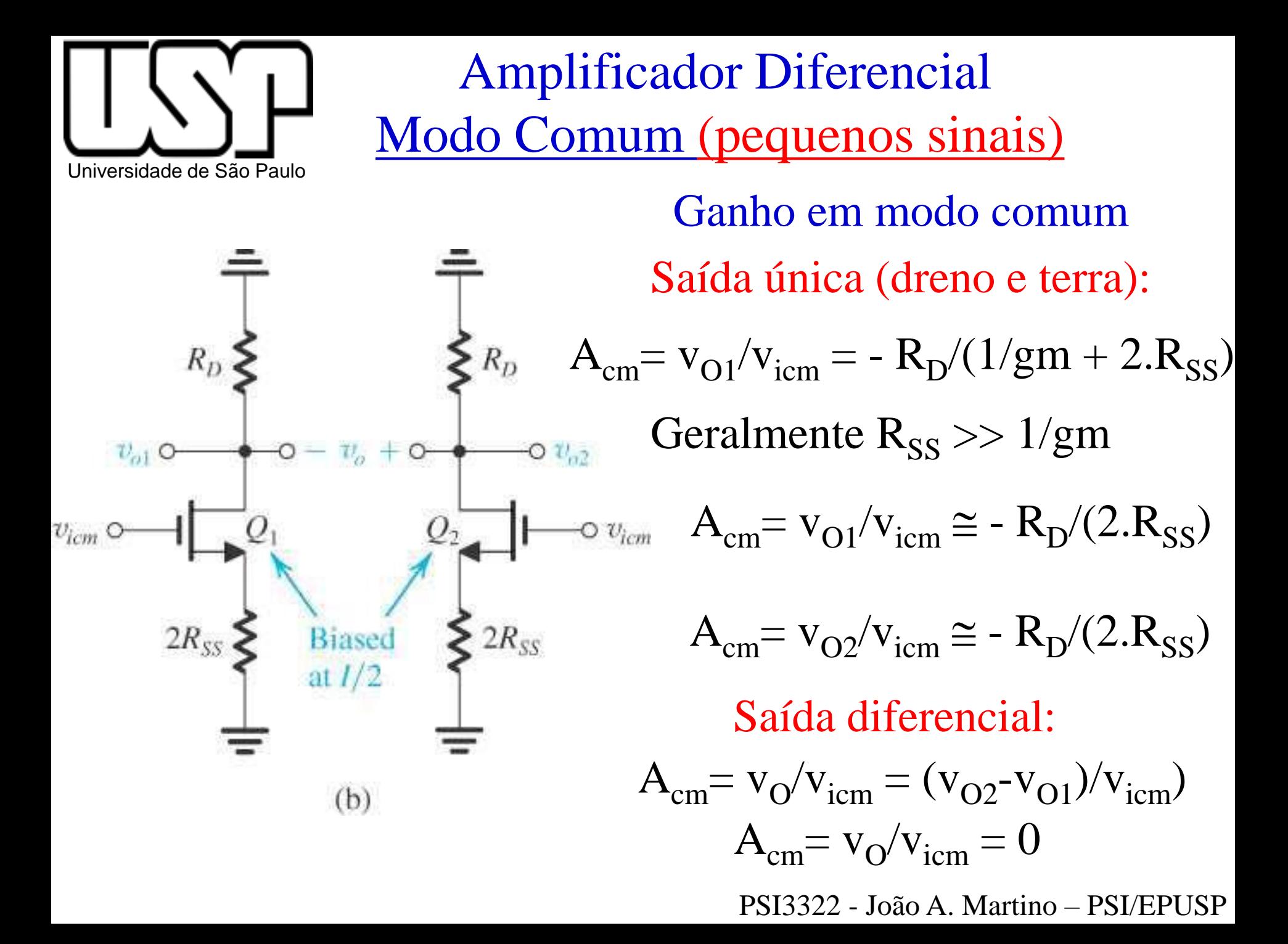

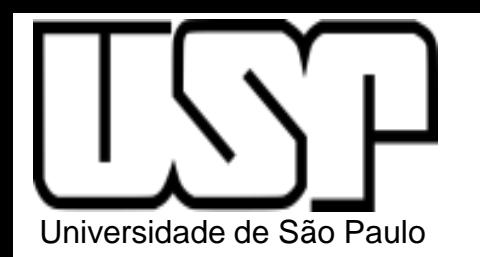

Amplificador Diferencial (pequenos sinais)

Relação de rejeição em modo comum (CMRR)  $CMRR = |A_d / A_{cm}|$  ou  $CMRR(dB) = 20.log|A_d / A_{cm}|$ 1) Saída única (dreno e terra):  $|A_d| = gm.R_D/2$  $|A_{cm}| = R_D/(2.R_{SS})$  $CMRR = |A_d / A_{cm}| = (gm.R_D/2)/(R_D/2.R_{SS}) = gm.R_{SS}$ 

2) Saída diferencial ( $Q_1$  e  $Q_2$  casados e  $R_{D1} = R_{D2}$ ):  $|A_d| = gm.R_D$  $|A_{cm}| = 0$  $CMRR = (gm.R<sub>D</sub>)/(0) \Rightarrow$  infinito

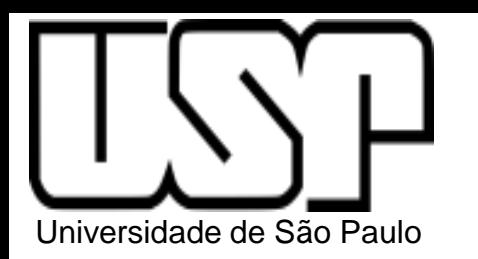

Amplificador Diferencial (pequenos sinais)

Relação de rejeição em modo comum (CMRR)  $CMRR = |A_d / A_{cm}|$  ou  $CMRR(dB) = 20 log|A_d / A_{cm}|$ 

Saída diferencial ( $Q_1$  e  $Q_2$  casados mas  $R_{D1} \neq R_{D2}$ ):

$$
A_{cm1} = v_{O1}/v_{icm} \approx -R_{D1}/(2.R_{SS})
$$
  
\n
$$
A_{cm2} = v_{O2}/v_{icm} \approx -R_{D2}/(2.R_{SS})
$$
  
\n
$$
A_{cm} = v_O/v_{icm} = (v_{O2} - v_{O1}) / v_{icm} = -R_{D2}/(2.R_{SS}) + R_{D1}/(2.R_{SS})
$$

$$
A_{cm} = -(R_{D2} - R_{D1})/(2.R_{SS}) = -\Delta R_D/(2.R_{SS}) = [-R_D/(2.R_{SS})] \cdot (\Delta R_D/R_D)
$$

Considerando  $A_d = v_O/v_{id} \approx g m.R_D$ 

 $CMRR = |A_d / A_{cm}| = 2.gm.R_{SS}/(\Delta R_D / R_D)$ 

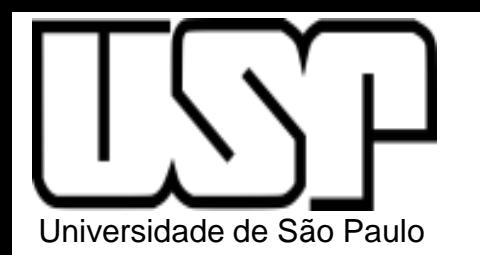

Amplificador Diferencial (pequenos sinais)

Relação de rejeição em modo comum (CMRR) CMRR =  $|A_d / A_{cm}|$  ou CMRR(dB) = 20.log $|A_d / A_{cm}|$ 

Saída diferencial ( $R_{D1} = R_{D2}$  mas  $g_{m1} \neq g_{m2}$ ):

 $A_{cm} = v_0/v_{icm} = [-R_D/(2.R_{SS})] \cdot (\Delta g m/gm)$ 

Considerando  $Ad = v_0/v_{id} \approx gm.R_D$ 

 $CMRR = 2.gm.R<sub>ss</sub>/(Agm/gm)$ 

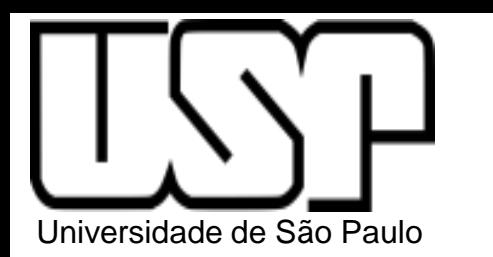

Amplificador Diferencial Exercício 7.5 (pag. 437)

- 7.5 Um par diferencial operando na corrente de polarização de 0,8 mA emprega transistores com  $W/L = 100$  e  $\mu_n C_{ox} = 0.2$  mA/V<sup>2</sup>, utilizando  $R_D = 5$  k $\Omega$  e  $R_{SS} = 25$  k $\Omega$ .
	- (a) Encontre o ganho diferencial, o ganho em modo comum e a razão da rejeição em modo comum (em dB) caso a saída seja tomada entre dreno único e terra e com o circuito perfeitamente casado.
	- (b) Repita (a) quando a saída é tomada diferencialmente.
	- (c) Repita (b) quando a saída é tomada diferencialmente, supondo as resistências de dreno com 1% de descasamento.

**Resposta** (a) 10 V/V; 0,1 V/V; 40 dB; (b) 20 V/V; 0 V/V;  $\infty$  dB; (c) 20 V/V; 0,001 V/V; 86 dB.

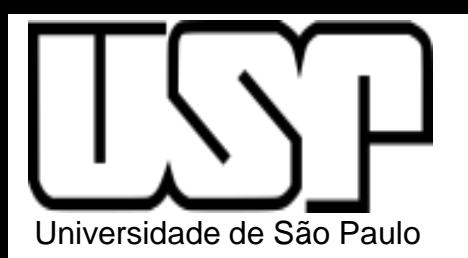

**PSI3322 - ELETRÔNICA II**

### **Prof. João Antonio Martino**

### AULA 19

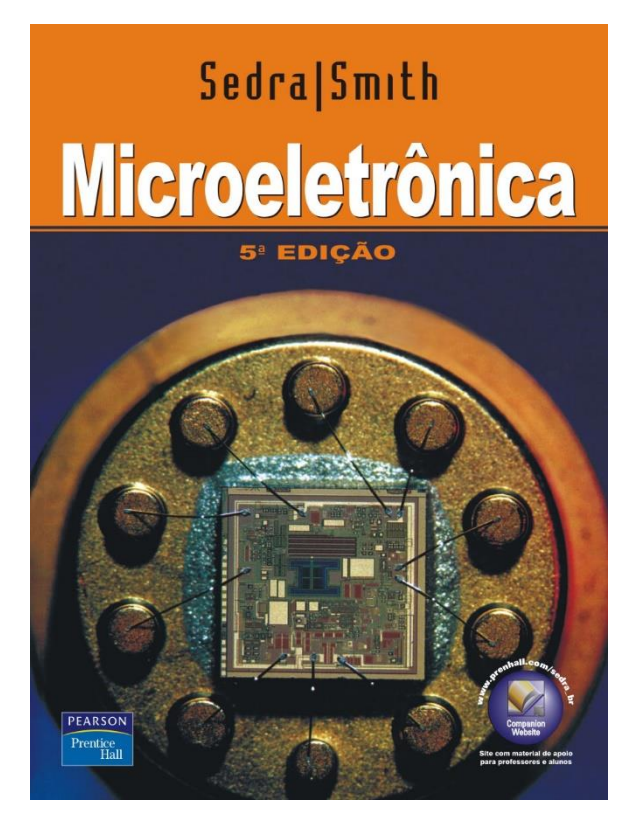

Amplificador Diferencial MOS com carga ativa. (p. 452-456)

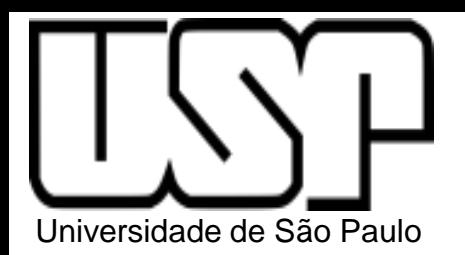

# Amplificador Fonte Comum <u>com Carga Passiva (R<sub>D</sub>)</u>

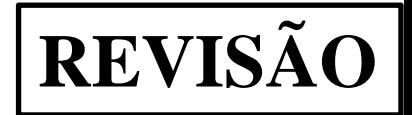

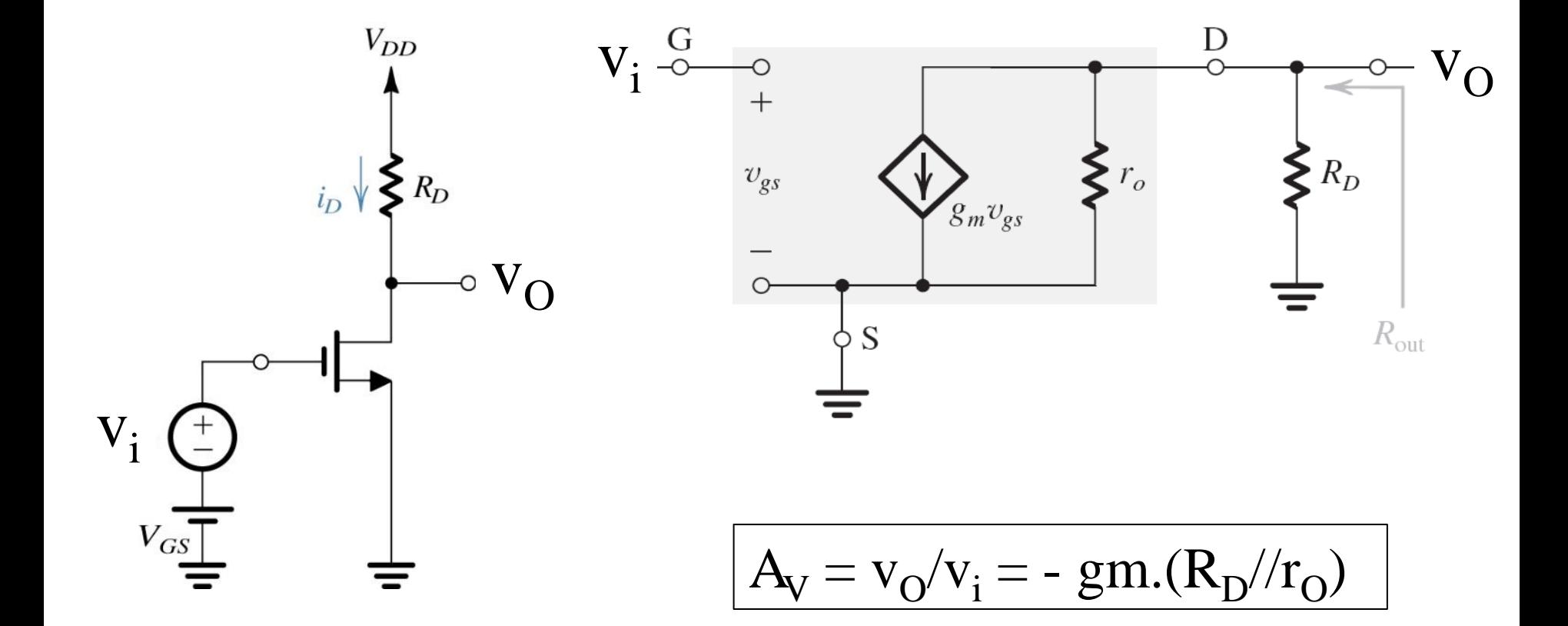

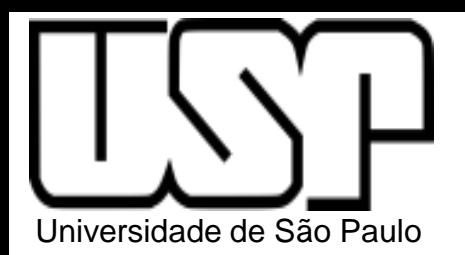

# Amplificador Fonte Comum com Carga Ativa (Ideal)

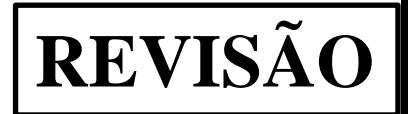

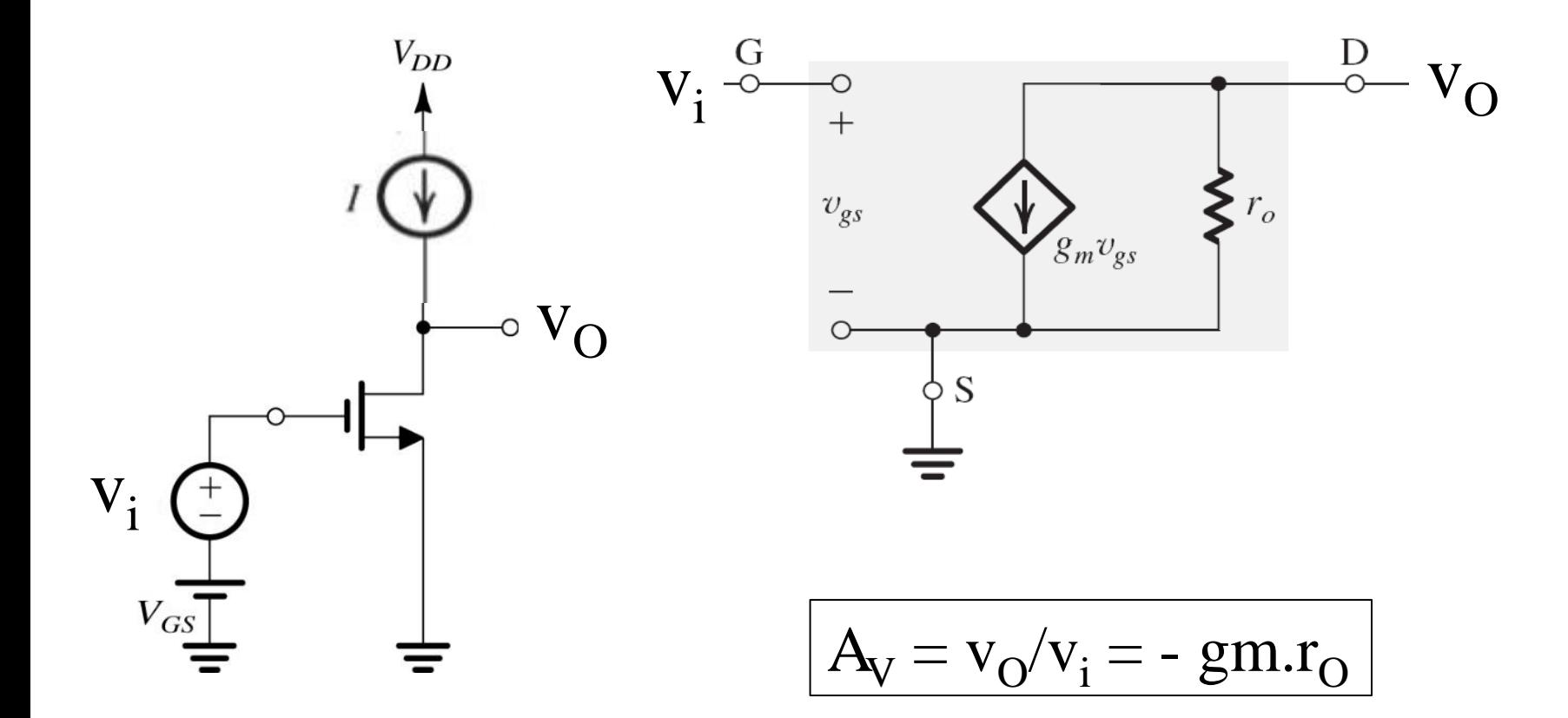

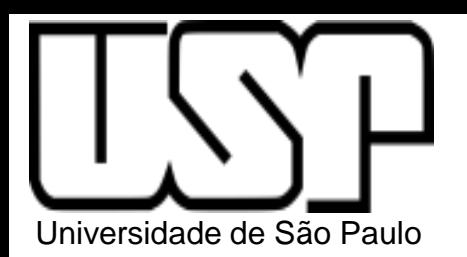

# Amplificador Fonte Comum com Carga Ativa (Real)

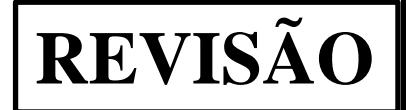

Carga Ativa Real = Espelho de corrente

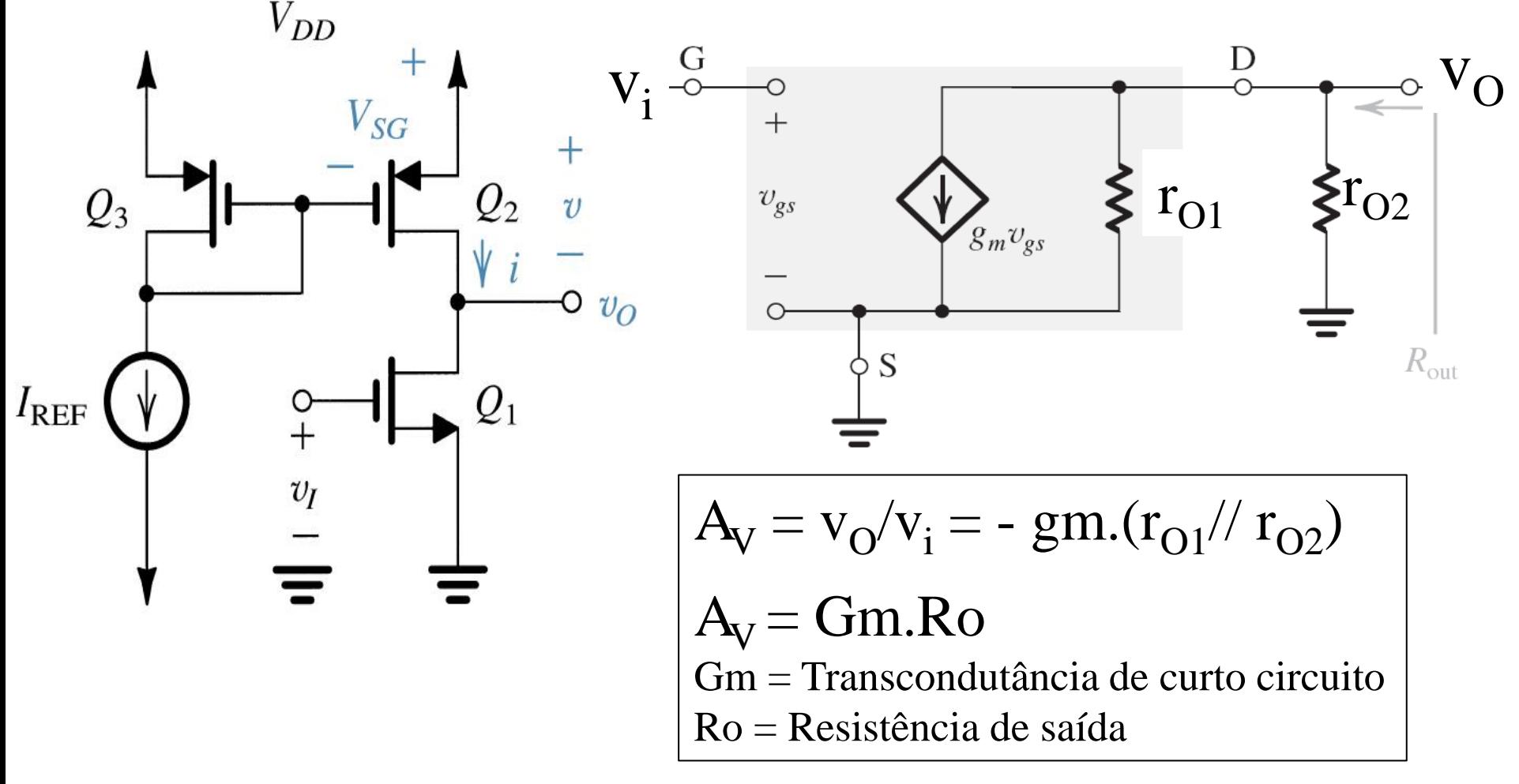

#### Universidade de São Paulo Amplificador Diferencial Modo Diferencial com Carga Passiva (R<sub>D</sub>) **REVISÃO**

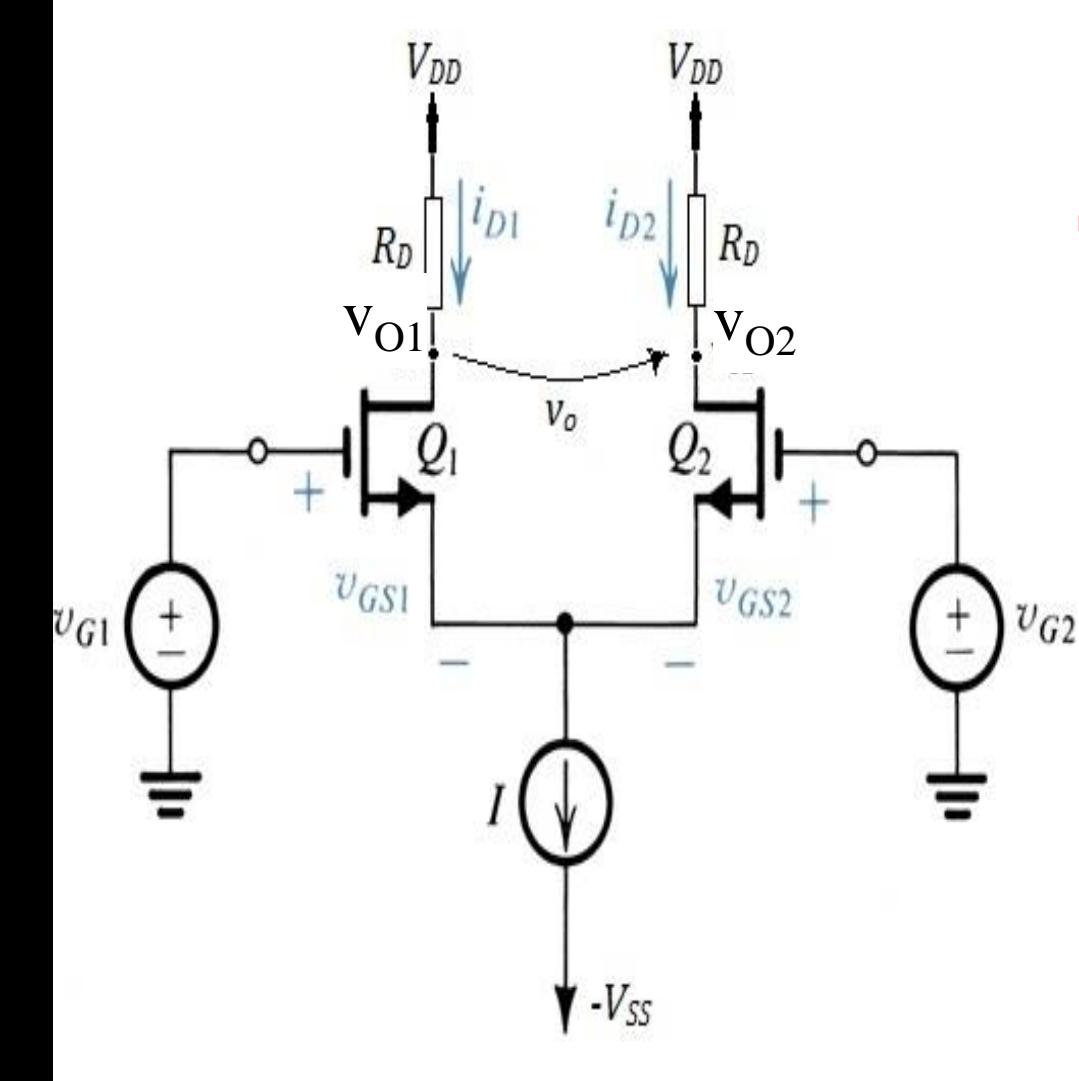

$$
\mathbf{v}_{id} = \mathbf{v}_{G1} - \mathbf{v}_{G2}
$$

Saída Simples (dreno e terra):

$$
v_{O1}/v_{id} = -\,g m.(R_D//r_O)/2
$$

$$
v_{O2}/v_{id} = + \, gm.(R_D//r_O)/2
$$

Saída diferencial:

$$
v_0 = v_{02} - v_{01}
$$

$$
A_V = v_O/v_{id} = gm.(R_D//r_O)
$$

#### Universidade de São Paulo Amplificador Diferencial Modo Diferencial com Carga Passiva (R<sub>D</sub>) **REVISÃO**

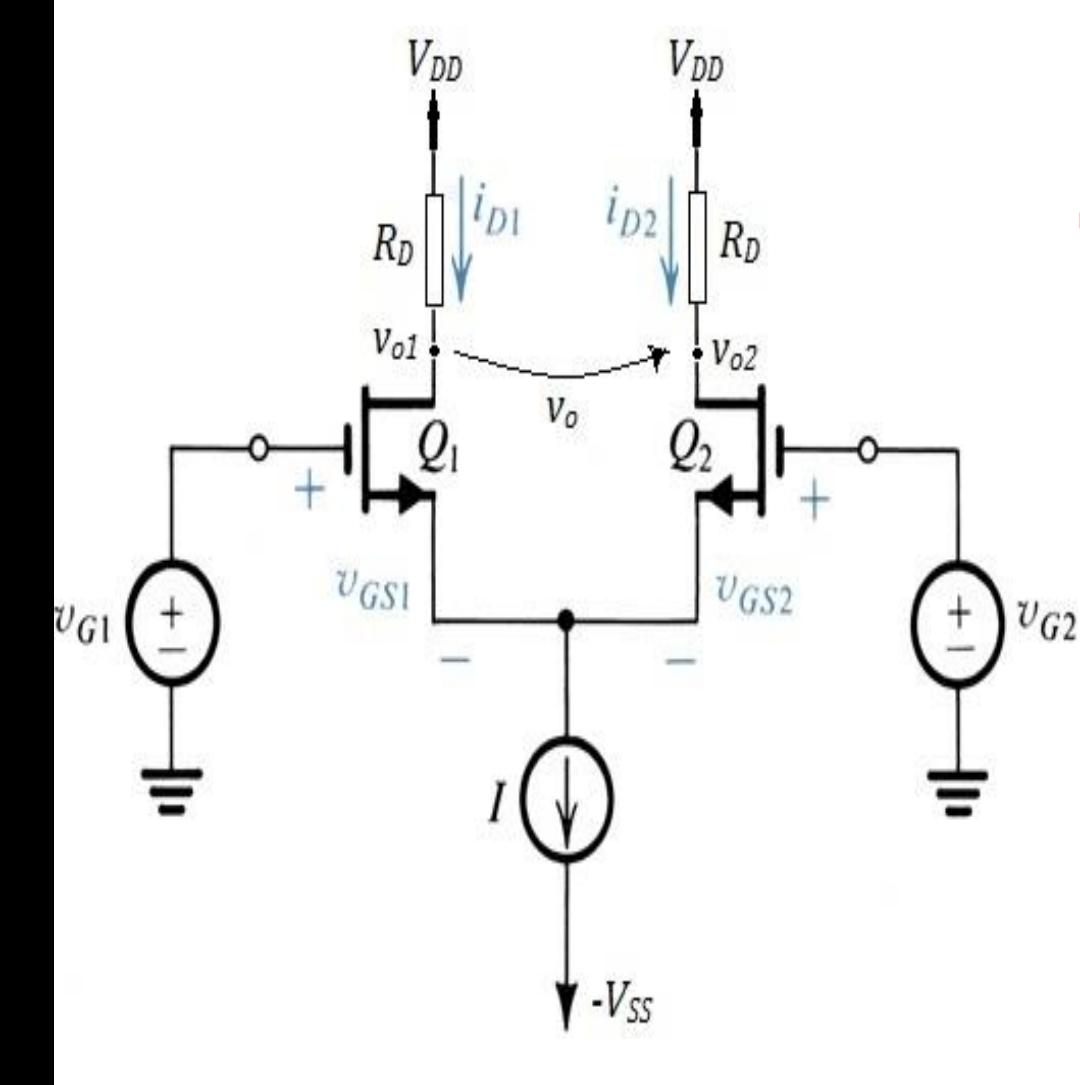

$$
\mathbf{v}_{id} = \mathbf{v}_{G1} - \mathbf{v}_{G2}
$$

Saída Simples (dreno e terra):

$$
v_{O1}/v_{id} = -\,gm.(R_D//r_O)/2
$$

$$
v_{O2}/v_{id} = + \, gm.(R_D//r_O)/2
$$

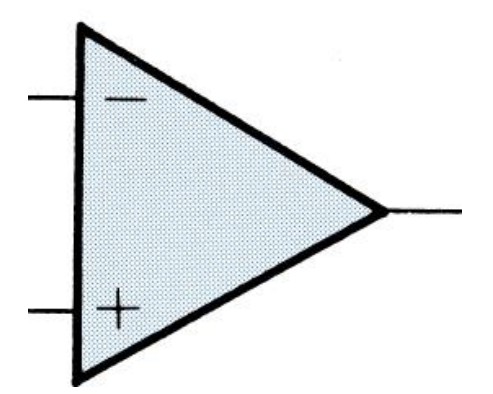

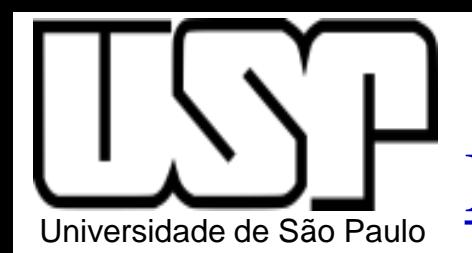

# Amplificador Diferencial Modo Diferencial com Carga Ativa Entrada diferencial e Saída simples

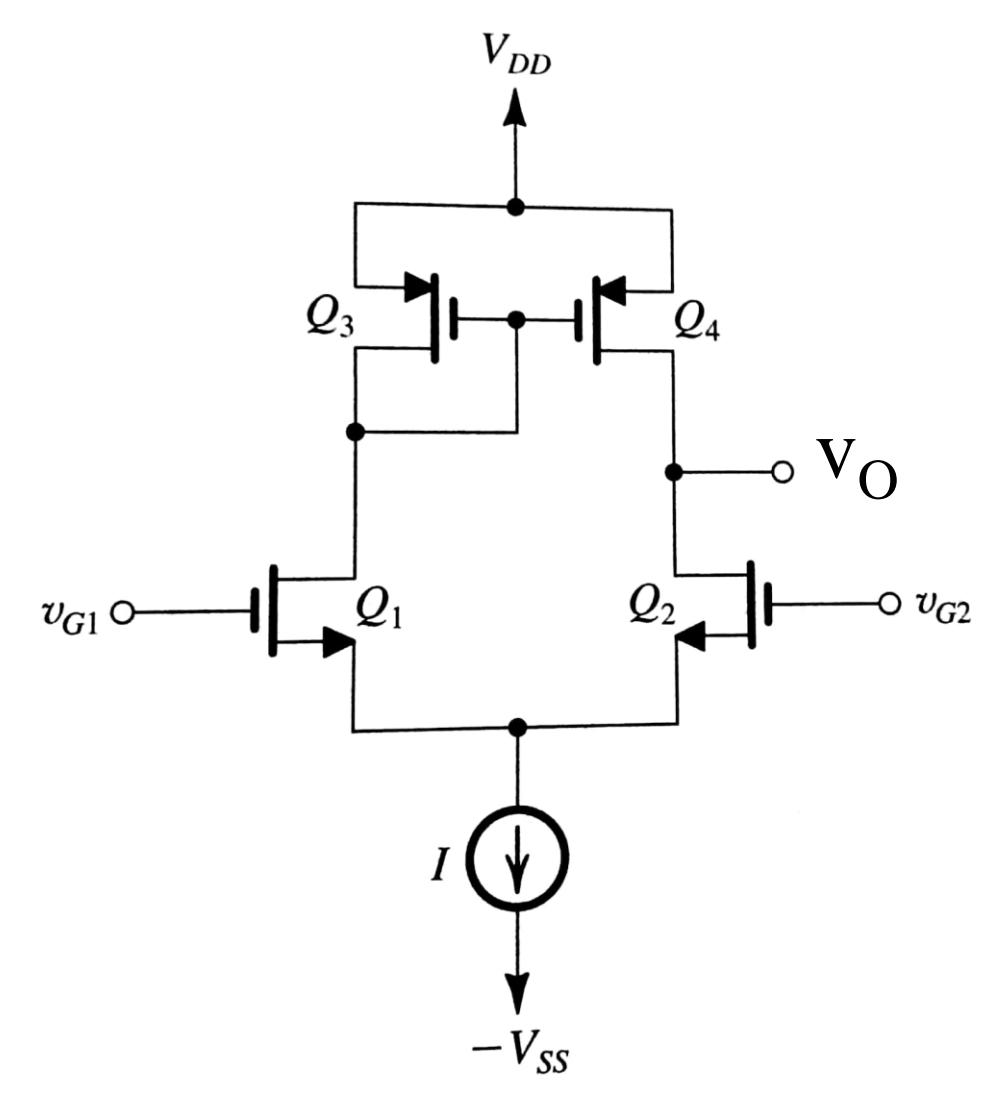

Vantagens da carga ativa:

- Maior ganho
- Menor área ocupada de C.I.

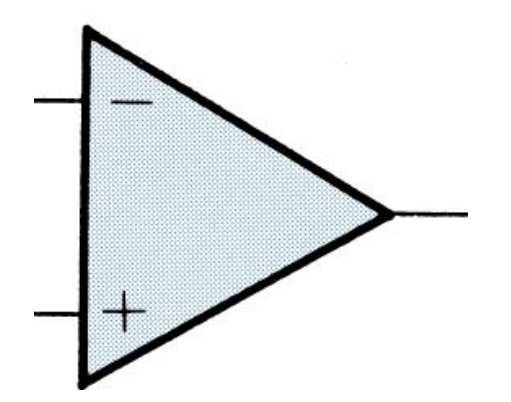

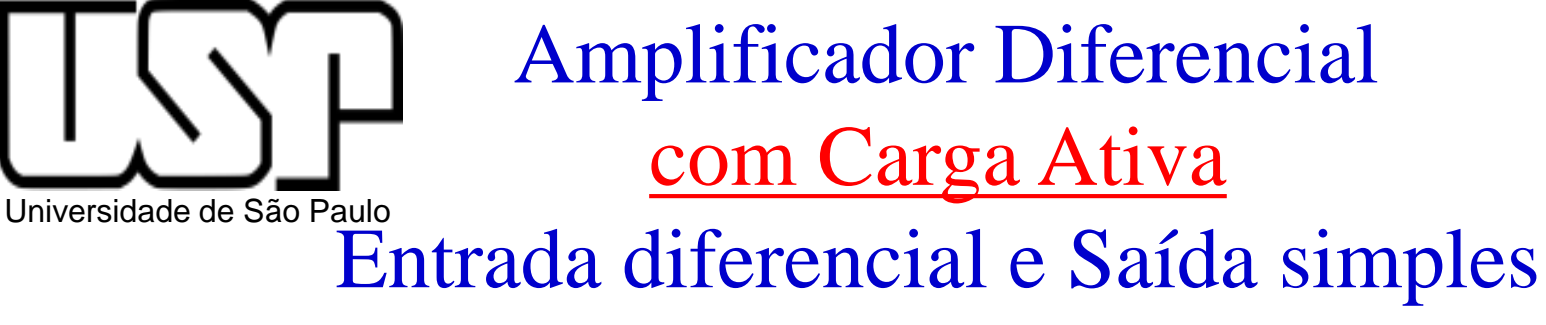

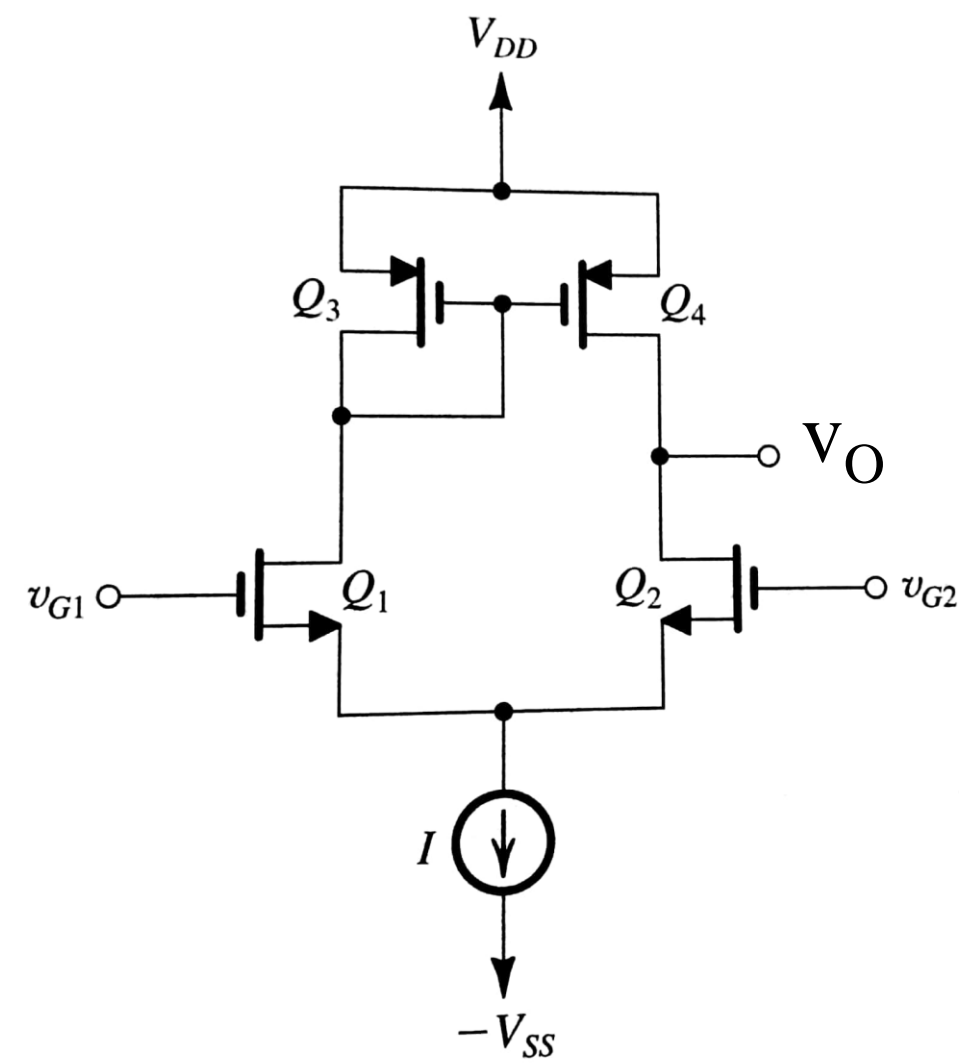

$$
v_{id} = v_{G1} - v_{G2}
$$

$$
A_d = v_O/v_{id} = Gm.R_O
$$

Gm = transcondutância de curto circuito

 $R_{o}$  = resistência de saída

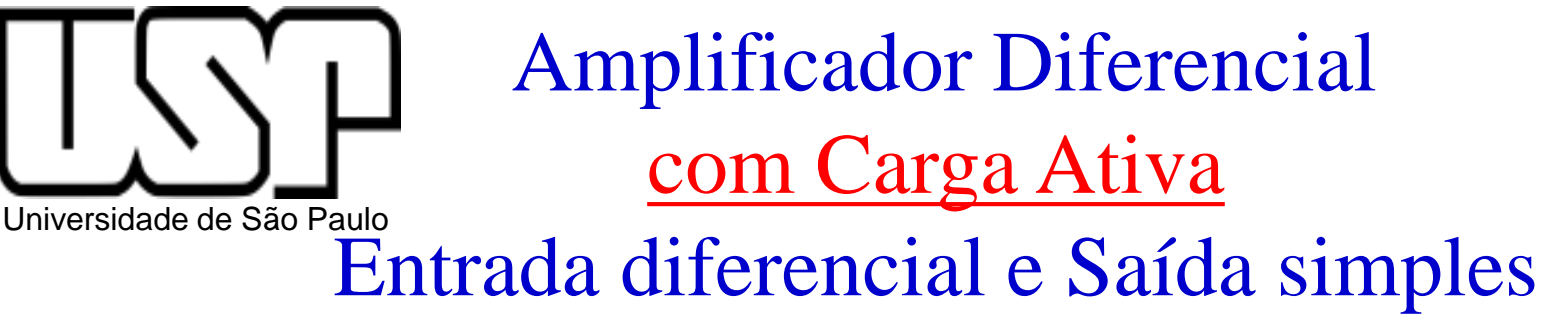

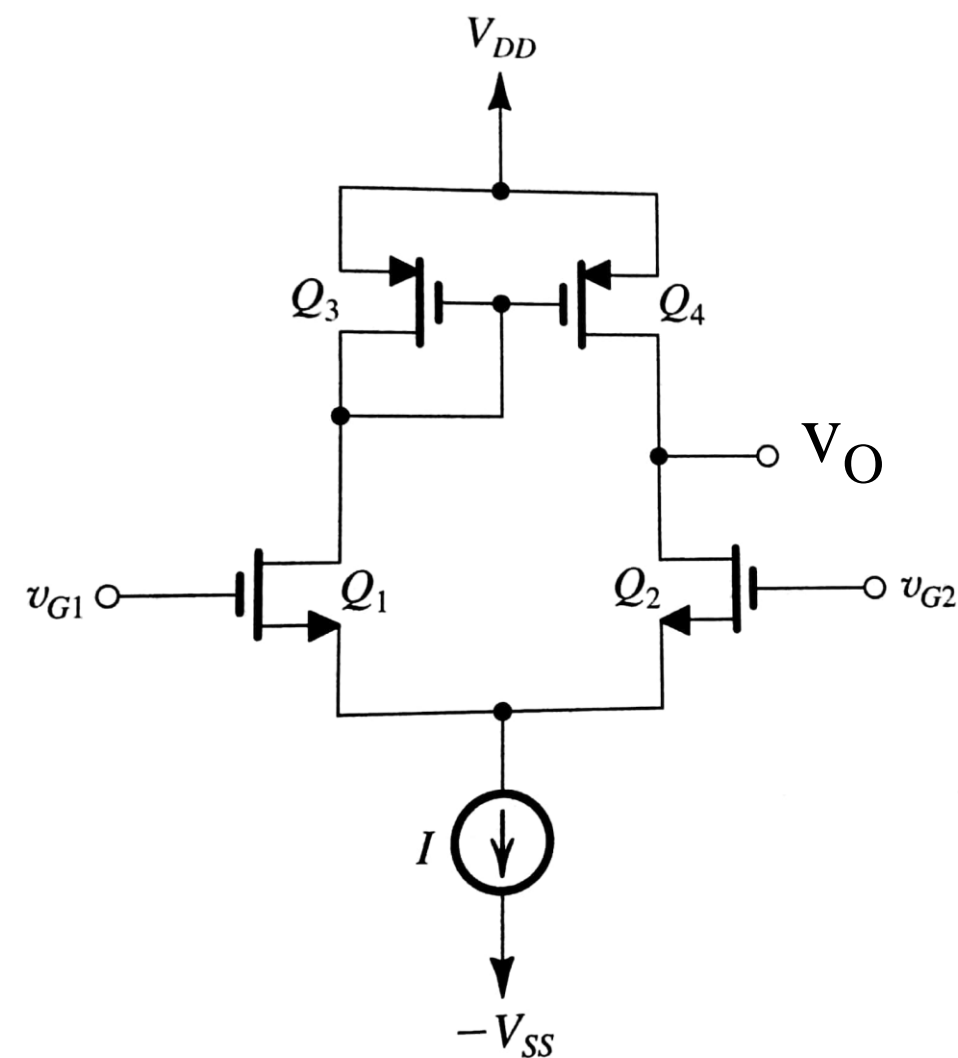

$$
v_{id} = v_{G1} - v_{G2}
$$

$$
A_d = v_O/v_{id} = Gm.R_O
$$

Gm = transcondutância de curto circuito  $(Gm=gm1=gm2=gm)$  $R_{o}$  = resistência de saída ( $R_0 = r_{\Omega} / r_{\Omega}$ )

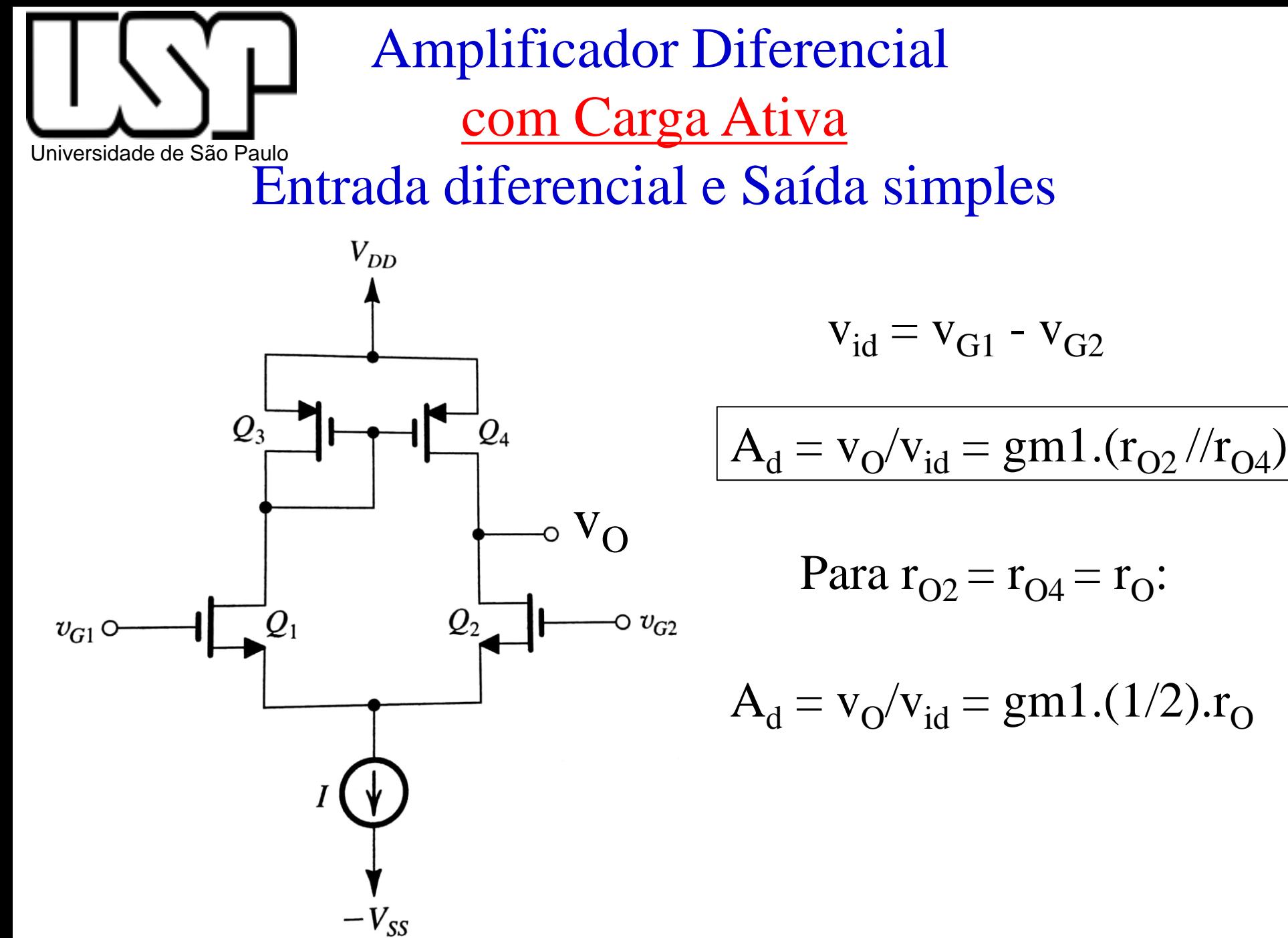

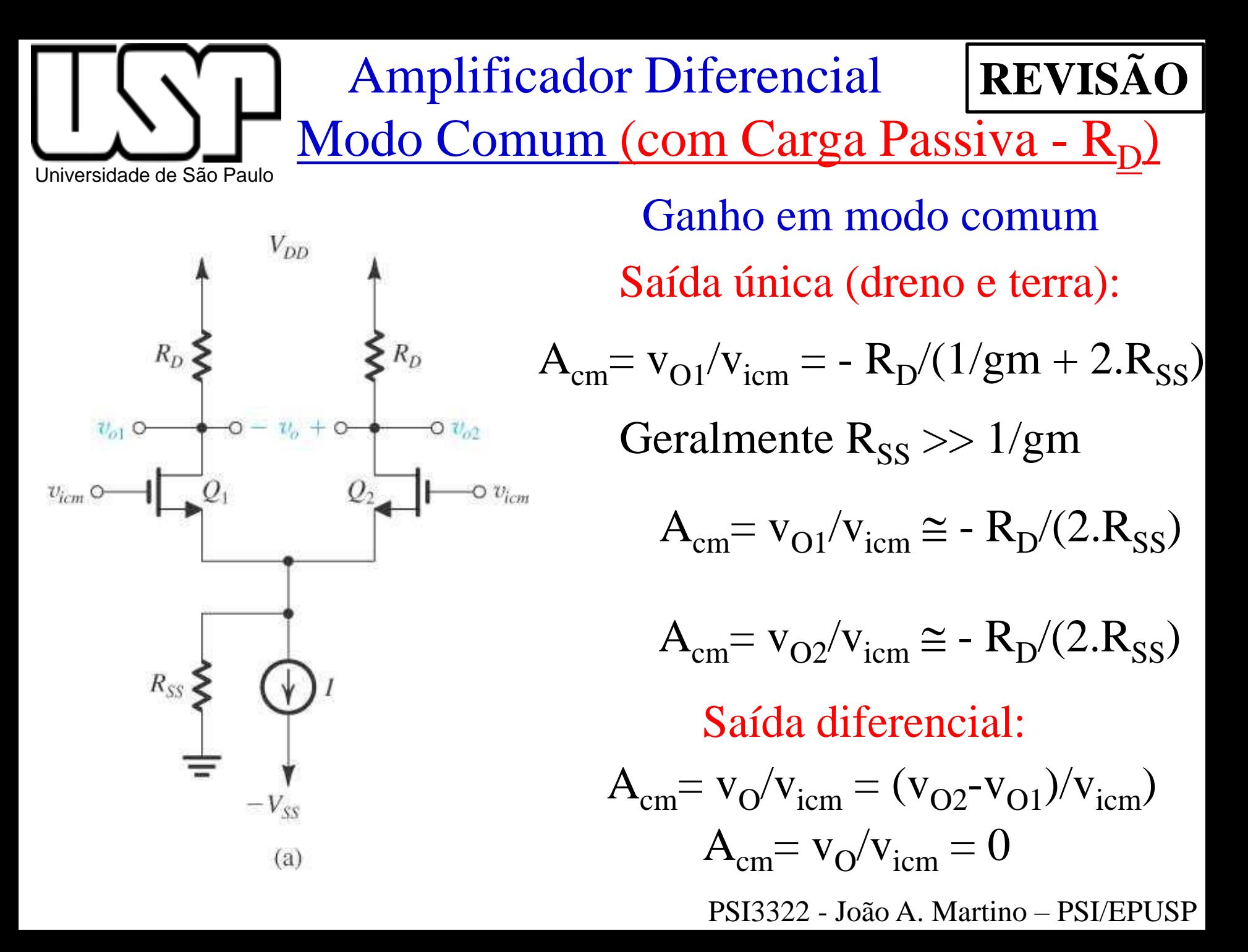

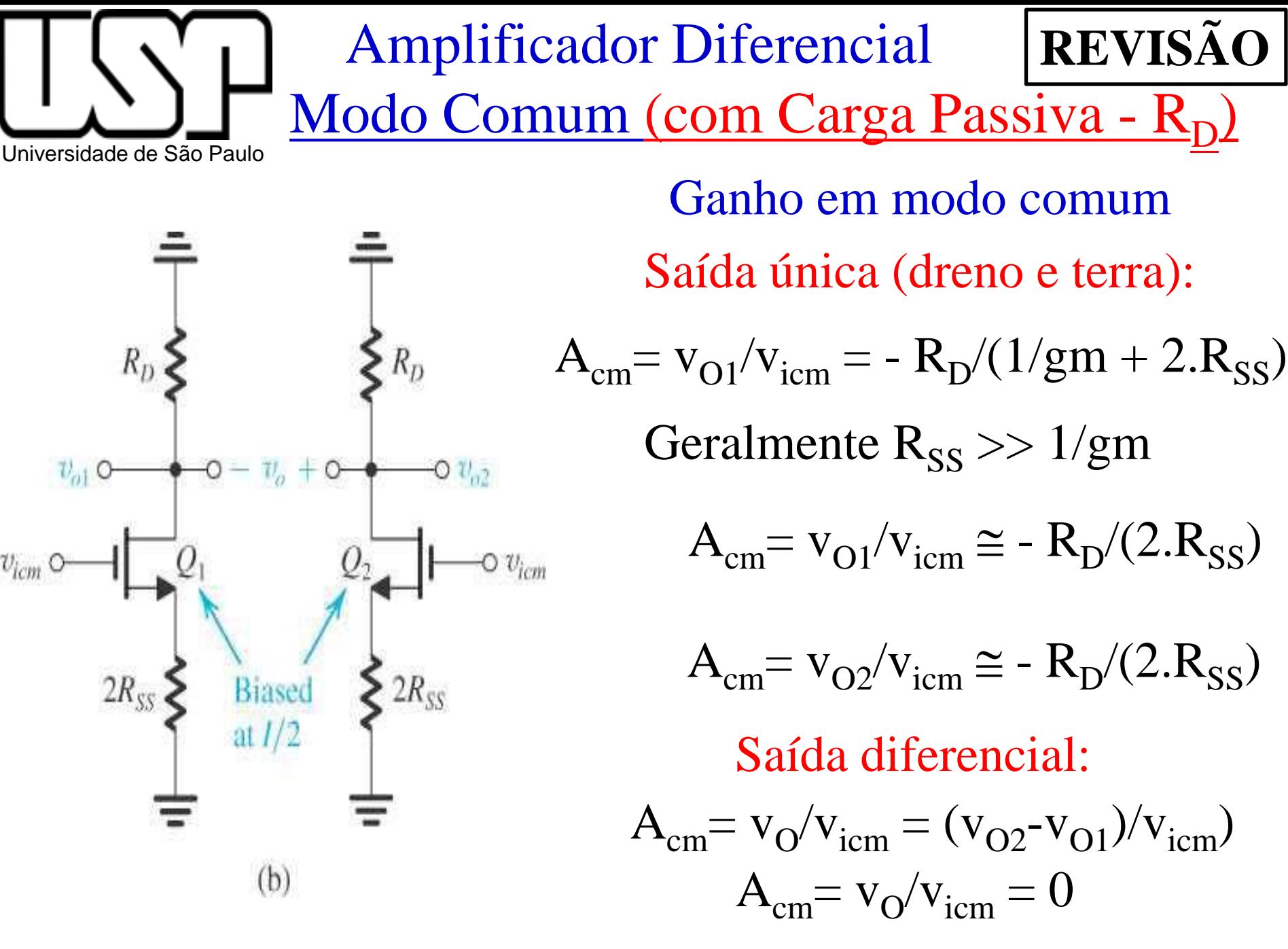

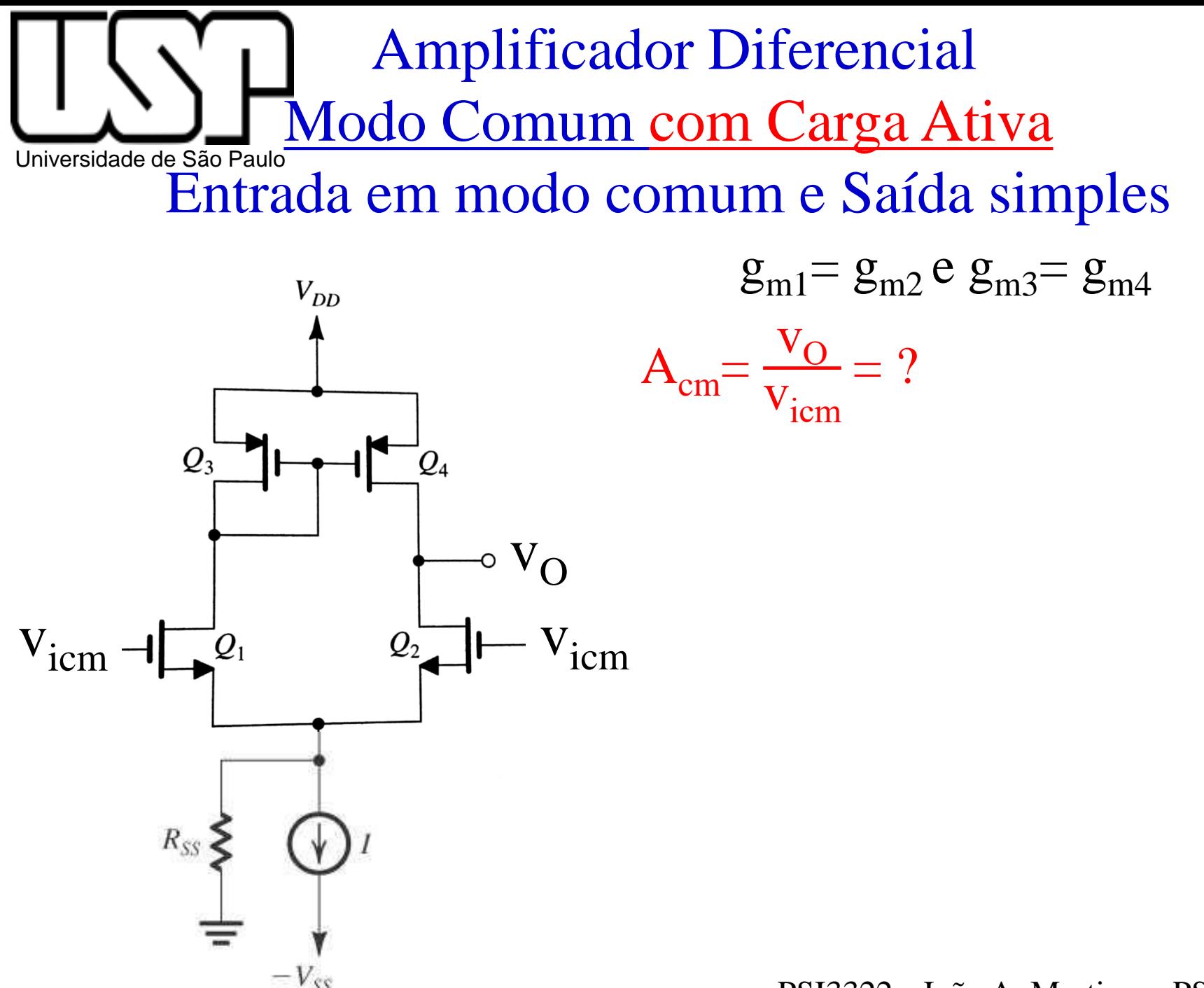

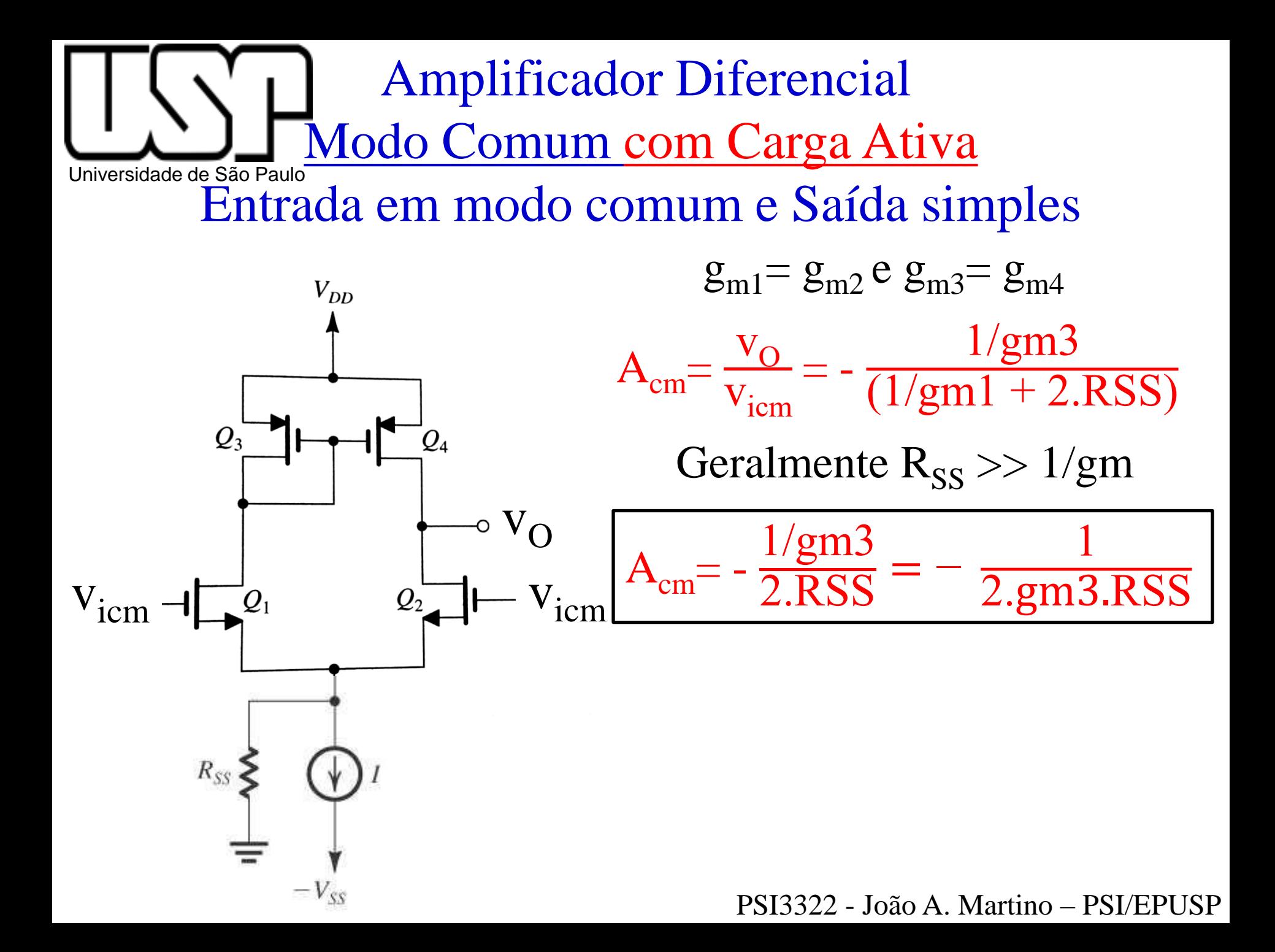

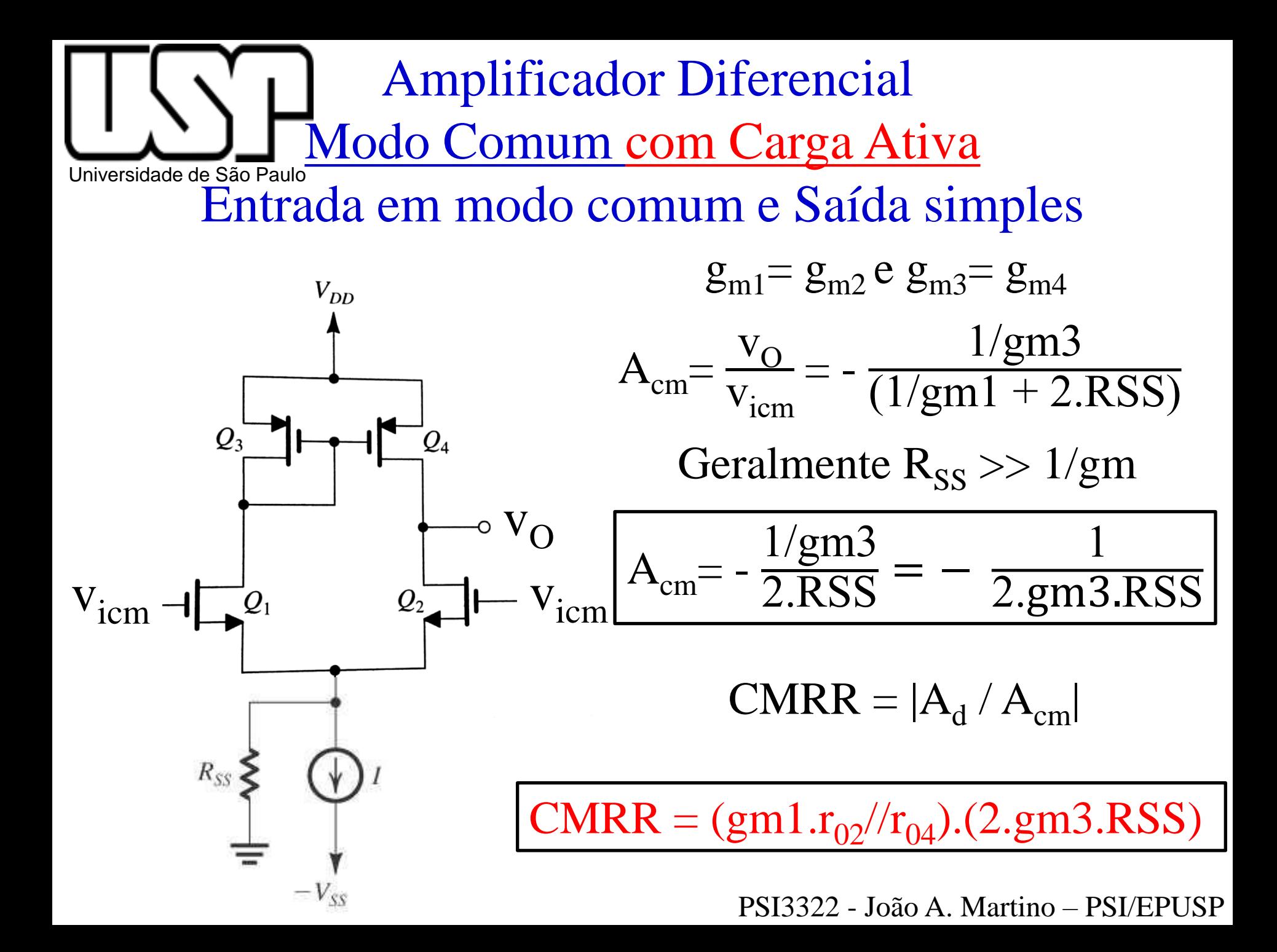

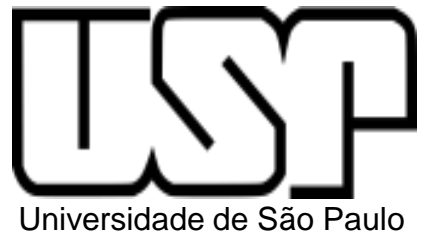

Exercício 7.12 (pag. 456)

7.12 Um amplificador diferencial MOS com carga ativa do tipo mostrado na Figura 7.28(a) é especificado da seguinte forma:  $(W/L)_n = 100$ ,  $(W/L)_p = 200$ ,  $\mu_n C_{ox} = 2\mu_p C_{ox} =$ 0,2 mA/V<sup>2</sup>,  $V_{An} = |V_{Ap}| = 20 \text{ V}, I = 0.8 \text{ mA}, R_{SS} = 25 \text{ k}\Omega.$ Calcule  $G_{m}$ ,  $R_o$ ,  $A_d$ ,  $|A_{cm}|$  e CMRR.

Resposta  $4 \text{ mA/V}$ ;  $25 \text{ k}\Omega$ ; 100 V/V; 0,005 V/V; 20.000 ou 86 dB.